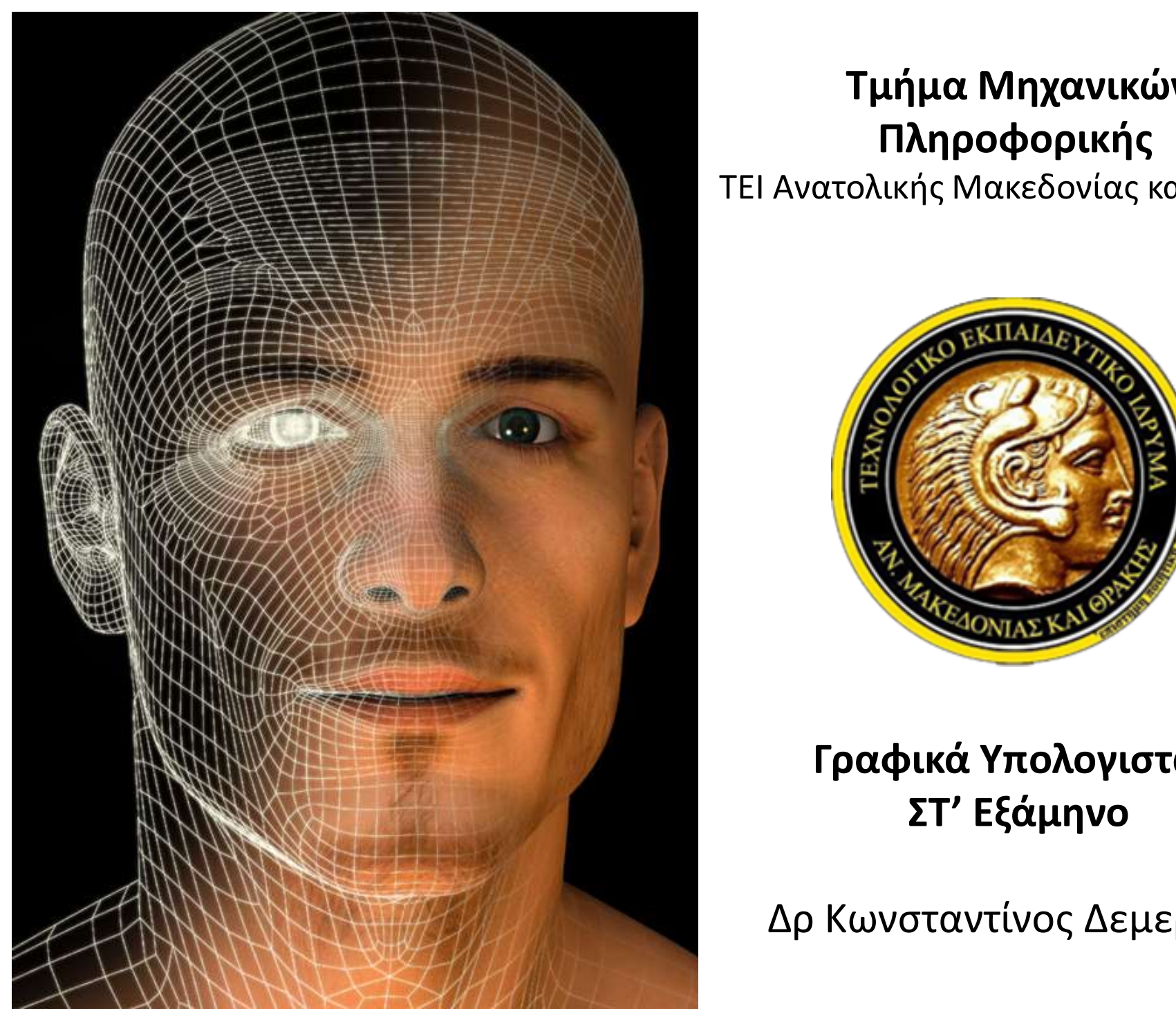

#### Τμήμα Μηχανικών Πληροφορικής

ΤΕΙ Ανατολικής Μακεδονίας και Θράκης

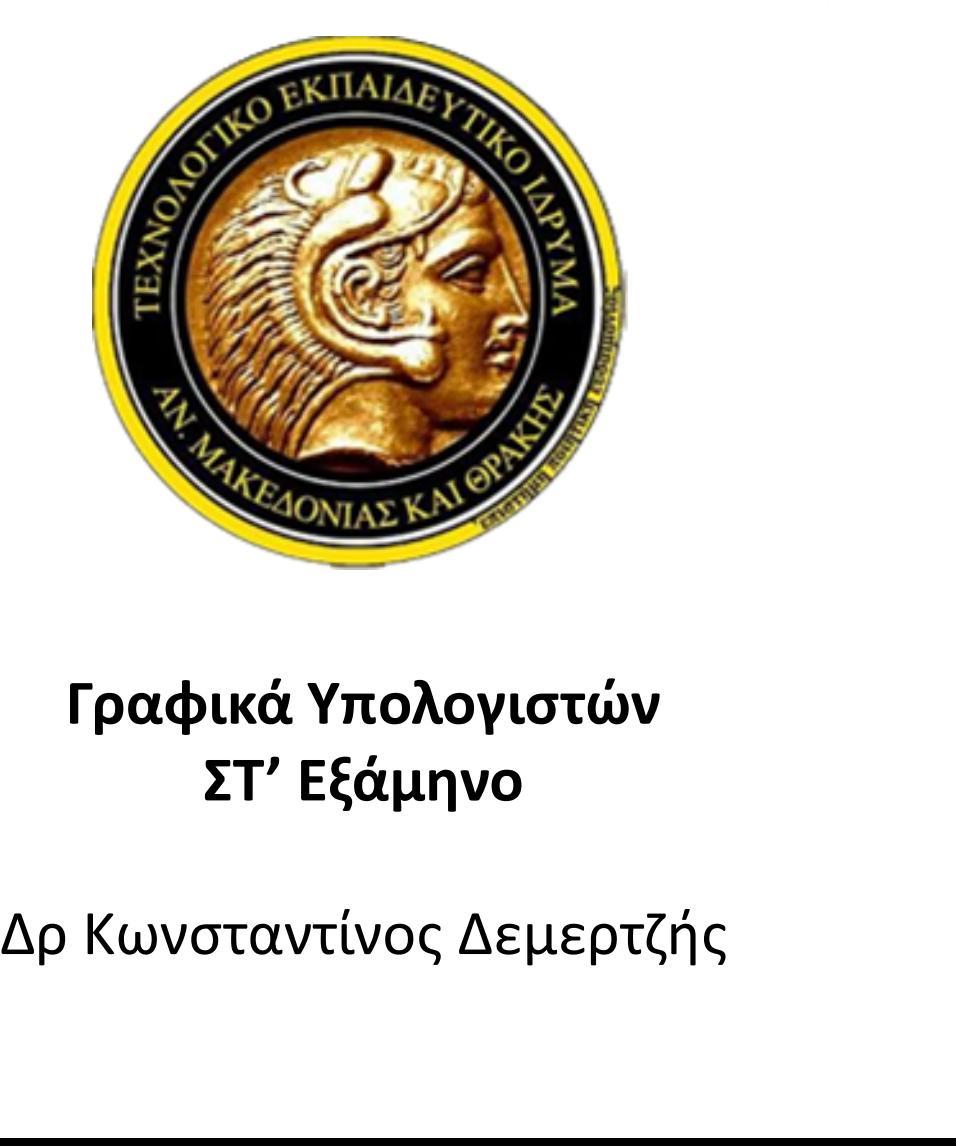

#### Γραφικά Υπολογιστών ΣΤ' Εξάμηνο

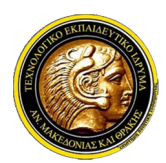

Γραφικά Υπολογιστών

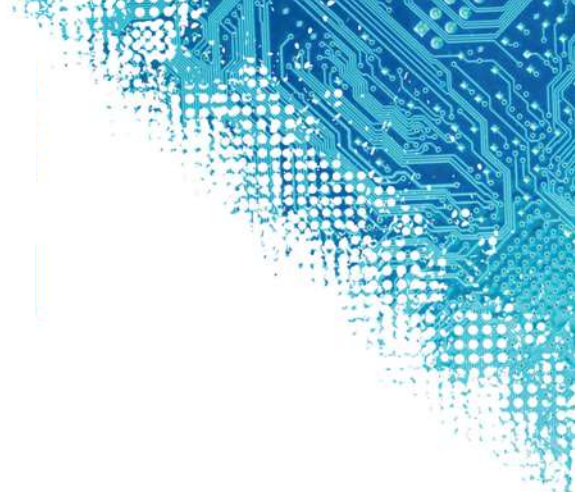

# 7η Ενότητα Αποκοπή

# **Αποκοπή**

Οι αλγόριθμοι αποκοπής έχουν σχεδιαστεί έτσι ώστε να είναι αποτελεσματικοί στο να εντοπίζουν τα τμήματα μίας σκηνής ή ενός αντικειμένου σε συντεταγμένες προβολής που βρίσκονται εκτός του οπτικού πεδίου. Είναι ιδιαίτερα χρήσιμοι καθώς

- απνθόπηνπλ άρξεζηα αληηθείκελα (*σημεία, ευθείες, πολύγωνα, κ.λ.π*) από την οθόνη &
- αυξάνουν την αποτελεσματικότητα της διαδικασίας αναπαράστασης γραφικών, μειώνοντας το υπολογιστικό κόστος των αντικειμένων που τελικά θα βρεθούν εκτός της οθόνης

# Αποκοπή σημείου ως προς παράθυρο

Ένα σημείο είναι εντός παραθύρου προβολής εάν:

$$
x_{\min} \le x \le x_{\max} \quad \text{8} \quad y_{\min} \le y \le y_{\max}
$$

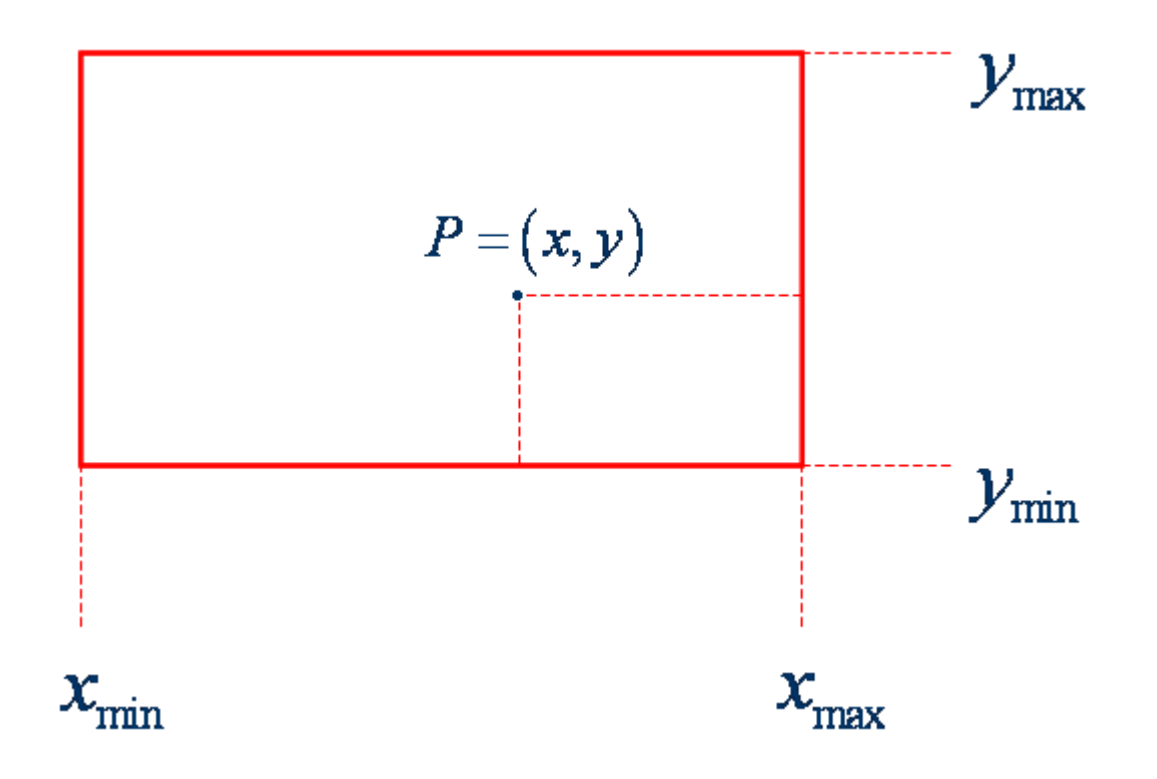

# Αποκοπή ευθυγράμμων τμημάτων

- **ελεγχος ορατότητας**: των ευθυγράμμων τμημάτων, για να ελέγξουμε ποια από αυτά ανήκουν εξ ολοκλήρου εντός, ποια εκτός και ποια τέμνουν τα όρια του παράθυρου αποκοπής
- **ε υπολογισμός των σημείων τομής**: των ευθυγράμμων τμημάτων που τέμνουν μία ή περισσότερες από τις 4 διαχωριστικές ημιευθείες, (x=x<sub>min</sub>, x=x<sub>max</sub>, y=y<sub>min</sub> & y=y<sub>max</sub>), που ορίζουν τα όρια του παραθύρου αποκοπής και
- **Απόρριψη**: των τμημάτων, των ευθειών, που τέμνουν τα όρια του παραθύρου αποκοπής και βρίσκονται εκτός αυτών των ορίων

# Έλεγχος ορατότητας

- **Ορατό**: Ολόκληρο το ευθύγραμμο τμήμα, και φυσικά τα άκρα του, είναι **εντός των ορίων** του παραθύρου αποκοπής (Α)
- **Μη ορατό**: Ολόκληρο το ευθύγραμμο τμήμα, και φυσικά τα άκρα του, είναι **εκτός των ορίων** του παραθύρου αποκοπής (B)
- **Ακαθόριστο**: Τα ευθύγραμμα τμήματα που δεν ανήκουν σε καμία από τις προηγούμενες κατηγορίες. (Γ)

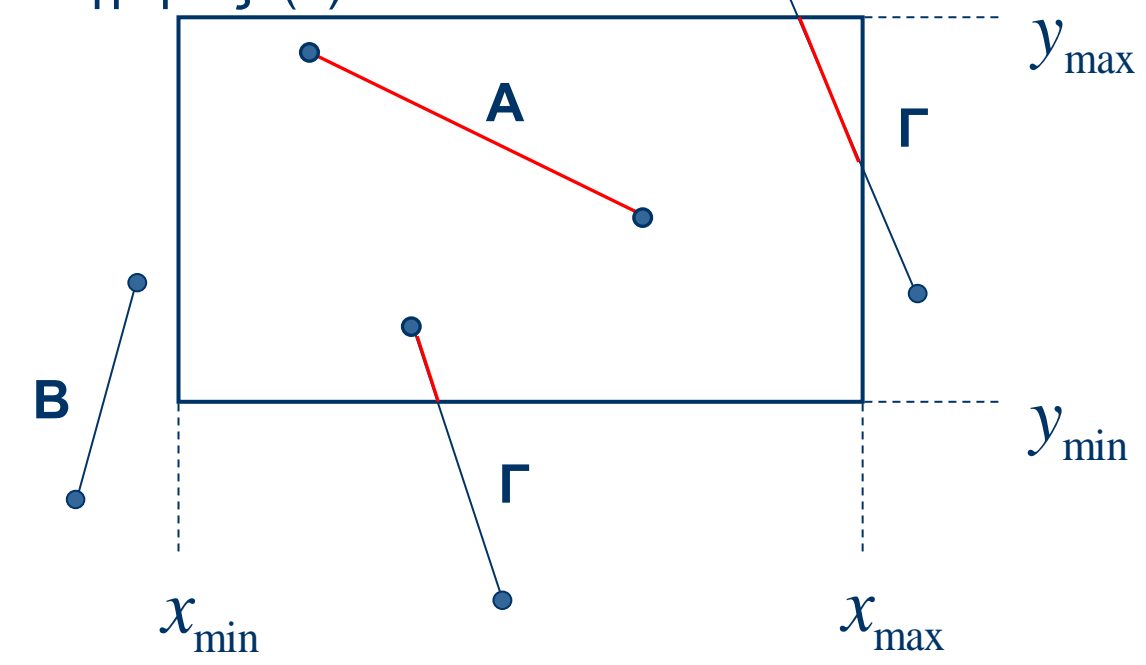

## Aλγόριθμος Gohen-Sutherland (*έλεγχος ορατότητας*)

1. **Εκχωρείται** ένας κωδικός, των 4-bits, σε κάθε μια από τις εννέα περιοχές του παράθυρου αποκοπής, όπως αυτές ορίζονται από τις διαχωριστικές ημιευθείες x=x<sub>min</sub>, x=x<sub>max</sub>, y=y<sub>min</sub> & y=y<sub>max</sub>, όπου οι περιοχές βρίσκονται:

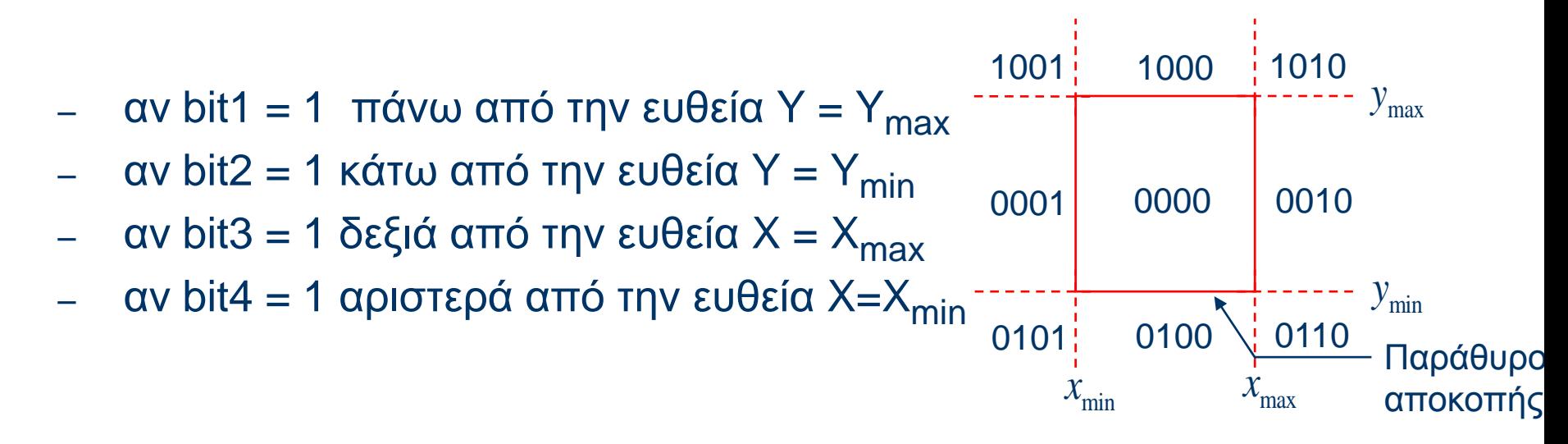

# Aλγόριθμος Gohen-Sutherland (*έλεγχος ορατότητας*)

- **2. Εξετάζονται** οι κωδικοί των περιοχών όπου βρίσκονται τα άκρα των ευθυγράμμων τμημάτων:
	- **Οπαηό**:
		- αν και οι δύο κωδικοί, των άκρων, είναι στην περιοχή (0000)
	- **Μη οπαηό**:
		- αν το λογικό AND των δύο κωδικών δεν δίλεη (0000)
	- **Ακαθόριστο:** 
		- **αν το λογικό AND δίνει (0000), αλλά** κανένας κωδικός άκρου δεν είναι στην περιοχή (0000)

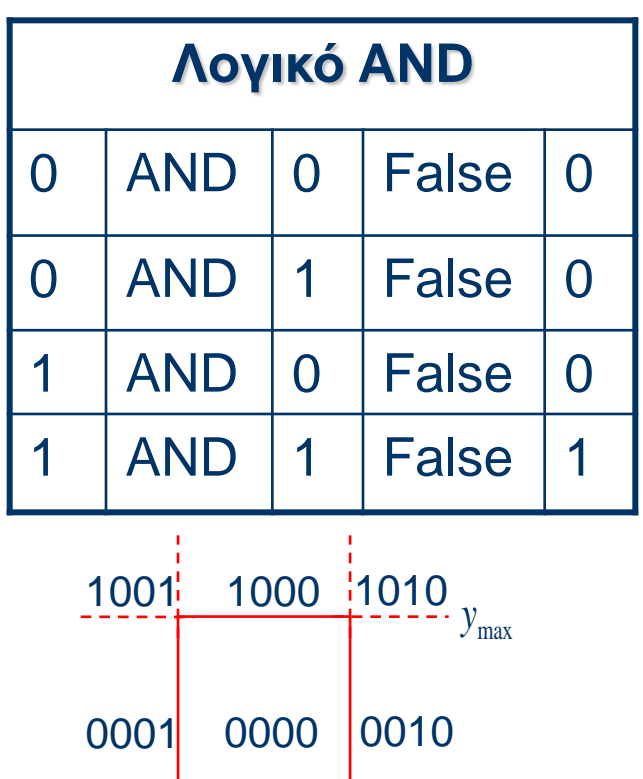

min *y*

Παράθυρο

αποκοπής

 $x_{\min}$ 

 $0101$  0100

# **Παπάδειγμα I**

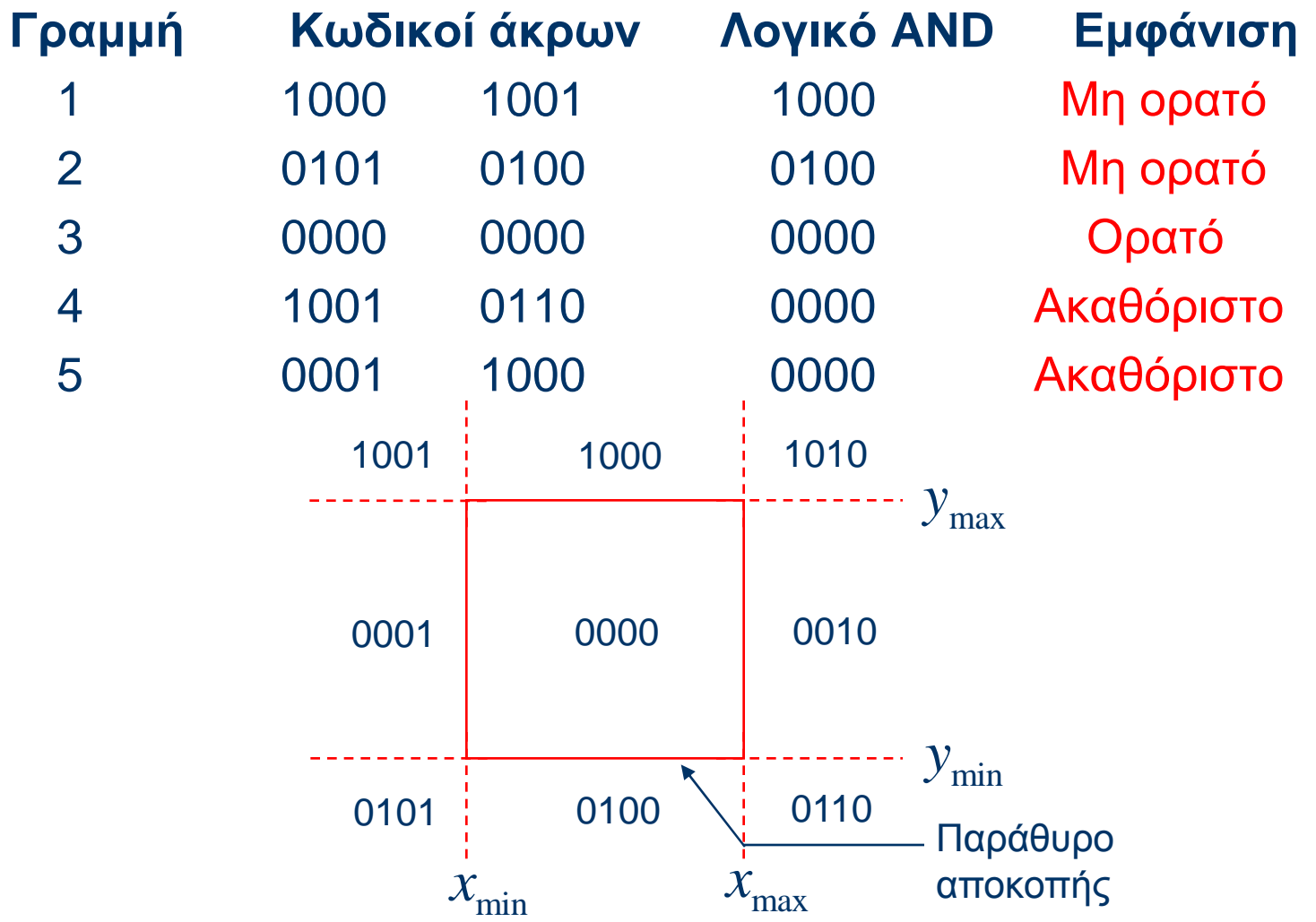

# Υπολογισμός σημείων τομής

• Η τομή βρίσκεται προσδιορίζοντας:

- τις πλευρές του παραθύρου αποκοπής και
- τις παραμετρικές εξισώσεις της ευθείας

# Υπολογισμός σημείων τομής (καθορισμός πλευρών)

Η κάθε πλευρά του παραθύρου αποκοπής, που τέμνει την ευθεία, βρίσκεται εξετάζοντας τον κωδικό του αντίστοιχου άκρου, όπου αν:

$$
- \quad \text{bit1} = 1 \rightarrow \text{topu} \hat{\eta} \text{ } \mu \epsilon \text{ } Y = \text{Ymax}
$$

- bit $2 = 1 \rightarrow \text{ropi}$   $\mu \varepsilon$  Y = Ymin
- bit3 =  $1 \rightarrow$  roµή µε X = Xmax
- bit4 = 1  $\rightarrow$  roun us X = Xmin

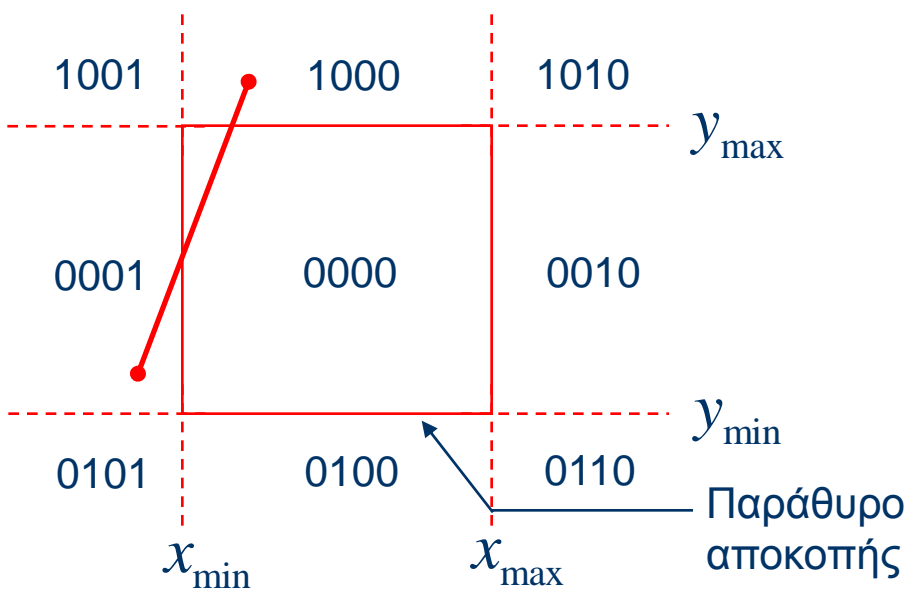

# Υπολογισμός σημείων τομής (παραμετρικές εξισώσεις)

 $\bullet$  για κάθε ευθύγραμμο τμήμα AB, όπου A(x<sub>1</sub>,y<sub>1</sub>) και B(x<sub>2</sub>,y<sub>2</sub>), οι παραμετρικές εξισώσεις είναι:

$$
x = x_1 + t(x_2 - x_1)
$$
  

$$
y = y_1 + t(y_2 - y_1),
$$

όπου  $0 \le t \le 1$ 

# **Παπάδειγμα ΙΙ**

• Δίδονται τα όρια του ορθογωνίου παραθύρου:

$$
x_{min} = 2
$$
,  $x_{max} = 8$ ,  $y_{min} = 2$ ,  $y_{max} = 8$ 

Ελέγξτε την ορατότητα των ευθυγράμμων τμημάτων AB & ΓΔ όπου A(3, 10), B(6, 12), Γ(4, 1) &  $Δ(10, 6)$ χρησιμοποιώντας τον αλγόριθμο Gohen-Sutherland και προσδιορίστε τα σημεία τομής, αν είναι απαραίτητο, απορρίπτοντας τα τμήματα των ευθειών που βρίσκονται εκτός του παραθύρου αποκοπής.

# **Παπάδειγμα ΙΙ**

#### **• Έλεγχος ορατότητας:**

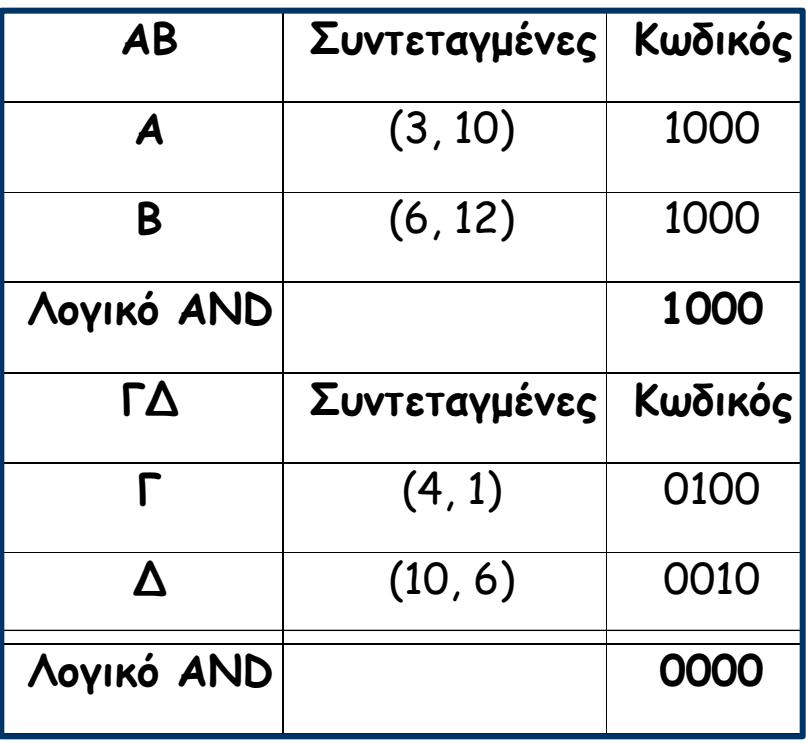

**μη ορατή** 

**ακαθόριστη** 

# <u>Παράδειγμα ΙΙ</u>

- **Προσδιορισμός σημείων τομής:** Αποκοπή της γραμμής ΓΔ.
- Το άκρο Γ έχει κωδικό 0100. Επομένως bit 2  $\neq$  0. Αρα η τομή της Γ $\Delta$  θα πρέπει να βρεθεί με την πλευρά (όριο) του παραθύρου αποκοπής Υ = Ymin = 2. Οι παραμετρικές εξισώσεις της γραμμής

 $\Gamma$ Δ είναι:

 $X = 4+t(10-4) = 4+6t$  (1)

 $Y = 1 + t(6-1) = 1+5t$  $(2)$ 

# <u>Παράδειγμα ΙΙ</u>

• Αντικαθιστώντας Y = Ymin = 2 στην εξίσωση (2) η τιμή του t γίνεται  $t = 1/5 = 0.2$  και

 $- X = 4 + 1/5*(6) = 5,2$ 

• Άρα: σημείο τομής είναι το 11 (5.2, 2)

# Παράδειγμα **ΙΙ**

- Το άκρο Δ έχει κωδικό 0010. Πρέπει να υπολογίσουμε για bit  $3 \neq 0$  την τομή με το όριο  $X =$  $X$ max = 8. Αντικαθιστώντας  $X = 8$  στην (1) έχουμε 8  $= 4+6t \delta \eta \lambda \alpha \delta \eta$  t = 4/6 = 0.667 Kai Y =  $1+5(2/3) = (3+10)/3 = 4.33$
- Άρα: σημείο τομής είναι το I2(8, 4.33)

# **Παπάδειγμα ΙΙ**

• Αφού τα Ι<sub>1</sub> και Ι<sub>2</sub> βρίσκονται στα όρια του παραθύρου με κωδικούς των άκρων 0000 και τα δύο, το ευθύγραμμο τμήμα Ι<sub>1</sub>Ι<sub>2</sub> είναι **ορατό** ανάμεσα στα δύο σημεία τομής.

# Υποδιαίρεση μεσαίων σημείων

- **Εναλλακτική μέθοδος για την εύρεση του σημείου** τομής του ευθύγραμμου τμήματος και των ορίων του παραθύρου:
	- το ευθύγραμμο τμήμα χωρίζεται στο μέσον του
	- τα δύο τμήματα που προκύπτουν εξετάζονται για ορατότητα και πιθανή αποκοπή.
	- αν δεν είναι πλήρως ορατό ή μη ορατό, το ευθύγραμμο τμήμα διχοτομείται πάλι και η διαδικασία συνεχίζεται μέχρι η τομή με το όριο του παραθύρου να βρεθεί μέσα στα καθορισμένα πλαίσια ανοχής.

# Υποδιαίρεση μεσαίων σημείων

• Αν τα άκρα του ευθύγραμμου τμήματος Ρ<sub>1</sub>Ρ<sub>2</sub> είναι  $P_1(x_1, y_1)$  και  $P_2(x_2, y_2)$ , το μέσο  $P_1(x_1, y_1)$ υπολογίζεται από τις παρακάτω σχέσεις

![](_page_19_Figure_2.jpeg)

# **Παπάδειγμα ΙΙΙ**

• Δίδεται ένα παράθυρο με συντεταγμένες χαμηλότερης αριστερής γωνίας (2, 2) και υψηλότερης δεξιάς γωνίας (8, 6). Ένα ευθύγραμμο τμήμα ΑΒ με Α(4, 3) & Β(10, 5) πρέπει να αποκοπεί ως προς το παράθυρο αυτό. Βρείτε τους κωδικούς των άκρων της γραμμής και το σημείο τομής με βάση την λογική AND, χρησιμοποιώντας τον αλγόριθμο υποδιαίρεσης μεσαίων σημείων.

# **Παράδειγμα ΙΙΙ**

• Έλεγχος ορατότητας:

![](_page_21_Picture_9.jpeg)

# **Παράδειγμα ΙΙΙ**

**- Προσδιορισμός σημείων τομής:** 

Αποκοπή του ευθύγραμμου τμήματος ΑΒ.

![](_page_22_Picture_99.jpeg)

# Παράδειγμα III

- Εφόσον η συντεταγμένη χ(7.99) στο όριο του παραθύρου, είναι περίπου ίση με 8
- η τομή μπορεί να προσεγγίσει στο (8, 4.33).

# Αλγόριθμος αποκοπής Liang – Brasky (1/3)

Βάση παραμετρικής εξίσωσης της  $\overline{P_1(x_1, y_1) P_2(x_2, y_2)}$  $\bullet$  $\overline{P} = \overline{E} + t \cdot (\overline{E} - \overline{E})$ ,  $t \in [0, 1]$  $\hat{\Pi}$   $x = x_1 + t \cdot \Delta x$ ,  $y = y_1 + t \cdot \Delta y$  $\mu \varepsilon \Delta x = x_2 - x_1 \kappa \alpha \Delta y = y_2 - y_1$ • Για σημεία εντός παραθύρου ισχύει:  $x_{min} \leq x_i + t \cdot \Delta x \leq x_{max}$  $y_{min} \leq y_1 + t \cdot \Delta y \leq y_{max}$ ή αλλιώς  $-t \cdot \Delta x \leq x_1 - x_{\min}$ ,  $-t \cdot \Delta y \leq y_1 - y_{\min}$  $t \cdot \Delta x \leq x_{\max} - x_1,$   $t \cdot \Delta y \leq y_{\max} - y_1$  $\mathbf{p}_i \quad \mathbf{r} \cdot \mathbf{p}_i \leq \mathbf{q}_i, \quad i = 1(1)4 \quad \text{if }$  $p_1 = -\Delta x, \quad q_1 = x_1 - x_{min}$  $p_2 = \Delta x$ ,  $q_2 = x_{\text{max}} - x_1$  $p_4 = -\Delta y, \quad q_5 = y_1 - y_{min}$  $p_4 = \Delta y, \quad q_4 = y_{\text{max}} - y_1$ 

# Αλγόριθμος αποκοπής Liang – Brasky (2/3)

Αρίθμηση ακμών παραθύρου. Παράθυρο: τομή 4 ορατών ημιεπιπέδων.  $\bullet$ 

![](_page_25_Figure_2.jpeg)

- Tομή με ευθεία ακμής  $i: t = \frac{q_i}{p_i}, i = 1(1)4$  $\pmb{\ast}$ 
	- Αν  $p_i = 0$ ,  $\overline{R}$ ,  $\overline{P_2}$  παράλληλη ακμής *i*
	- Αν  $p_i < 0$ ,  $P_i P_2$  "μπαίνει" στο ορατό ημιεπίπεδο ακμής *i*
	- Aν  $p_i > 0$ ,  $\overline{P_1P_2}$  "βγαίνει" από ορατό ημιεπίπεδο ακμής  $i$
	- Αν  $q_i ≥ 0$ ,  $\overline{P}_1$  στο ορατό ημιεπίπεδο ακμής *i*
	- Αν  $q_i$  < 0,  $\bar{P}_1$  στο μη ορατό ημιεπίπεδο ακμής *i*

# Αλγόριθμος αποκοπής Liang - Brasky (3/3)

Υπολογισμός άκρων τμήματος *Ρ Ρ,* που βρίσκονται εντός παραθύρου. ٠

$$
t_1 = \max\left\{ \left\{ \frac{q_i}{p_i} \mid p_i < 0, \ i = 1(1)4 \right\} \cup \{0\} \right\}
$$
\n
$$
t_2 = \min\left( \left\{ \frac{q_i}{p_i} \mid p_i > 0, \ i = 1(1)4 \right\} \cup \{1\} \right)
$$

- $\{0\}$ και  $\{1\}$ εξασφαλίζουν επιλογή άκρων  $\overline{R}$   $\overline{P_2}$  αν τομή εκτός τμήματος.
- Αν  $t_1 > t_2$  τότε  $\overline{P_1} \overline{P_2}$  εκτός παραθύρου.
- Διαφορετικά υπολογισμός αποκοπής από  $t_1, t_2$ .

# **Παράδειγμα IV**

ένα παράθυρο με συντεταγμένες χαμηλότερης Δίδεται αριστερής γωνίας (1, 1) και υψηλότερης δεξιάς γωνίας (4, 4). Ένα ευθύγραμμο τμήμα  $P_1$   $P_2$  με  $P_1(0.5, 0.5)$  &  $P_2(2, 2)$ πρέπει να αποκοπεί ως προς το παράθυρο αυτό.

![](_page_27_Figure_2.jpeg)

# Παράδειγμα IV

 $\Delta x = \Delta y = 1.5$ 

 $p_1 = -1.5$   $\Rightarrow$  Η προσανατολισμένη ευθεία  $\overrightarrow{P_1 P_2}$  περνάει από το μη ορατό στο ορατό ημιεπίπεδο της πλευράς 1.

 $q_1 = -0.5$   $\Rightarrow$  Το  $\overline{P}_1$  βρίσκεται στο μη ορατό ημιεπίπεδο της πλευράς 1.

- $p_2 = 1.5$   $\Rightarrow$  Η προσανατολισμένη ευθεία  $\overrightarrow{P_1 P_2}$  περνάει από το ορατό στο μη ορατό ημιεπίπεδο της πλευράς 2.
- $q_2 = 3.5$   $\Rightarrow$  Το  $\overline{P}_2$  βρίσκεται στο ορατό ημιεπίπεδο της πλευράς 2.  $p_3 = -1.5$ ,  $p_4 = 1.5$

 $q_3 = -0.5$ ,  $q_4 = 3.5$ 

 $\blacksquare$ 

# Αλγόριθμος αποκοπής πολυγώνων Sutherland - Hodgman (1/4)

- Κατάλληλος για αποκοπή τυχαίου πολυγώνου με κυρτό πολύγωνο (παράθυρο) ٠ αποκοπής.
	- m βήματα για m πλευρές παραθύρου αποκοπής.
	- Είσοδος στο βήμα  $i$   $(i = 2(1)m)$ : πολύγωνο μετά από αποκοπή με πλευρά i-1.

![](_page_30_Figure_4.jpeg)

![](_page_30_Figure_5.jpeg)

# Αλγόριθμος αποκοπής πολυγώνων **Sutherland – Hodgman (2/4)**

- Πολύγωνο ορίζεται από κορυφές του  $\overline{P}_1, \overline{P}_2, ..., \overline{P}_n$  με θετική μαθηματική φορά.<br>- Πλευρές  $\overline{P}_1, \overline{P}_2, \overline{P}_3, ..., \overline{P}_{n-1}, \overline{P}_n, \overline{P}_n, \overline{P}_1$  $\mathbf{r}$ 
	-
- Βήμα  $i$  εξετάζει τη σχέση κάθε πλευράς  $\overline{S}$   $\overline{P}$  με ακμή παραθύρου  $i$ . œ.

![](_page_31_Figure_4.jpeg)

\* η κορυφή καταχωρείται στην έξοδο

# Αλγόριθμος αποκοπής πολυγώνων **Sutherland – Hodgman (3/4)**

Παράδειγμα βήματος αλγορίθμου Sutherland - Hodgman.  $\bullet$ 

![](_page_32_Picture_59.jpeg)

![](_page_32_Figure_3.jpeg)

# Αλγόριθμος αποκοπής πολυγώνων **Sutherland – Hodgman (4/4)**

- Καθορισμός σχέσης κορυφής  $\overline{P}(r,t)$  με πλευρά παραθύρου  $\overline{K}(x_1,y_1)\,\overline{L}(x_2,y_2)$  .  $\mathbf{R}^{\mathrm{c}}$  .
	- Πλευρές παραθύρου ορίζονται με αρνητική μαθηματική φορά.
	- Εξίσωση ευθείας αποκοπής  $y sx c = 0$ .

$$
\mu \varepsilon \quad s = \frac{y_2 - y_1}{x_2 - x_1} \quad c = \frac{y_1 x_2 - y_2 x_1}{x_2 - x_1}
$$

$$
= \overline{P} \text{ εσωτερική αν } t - sr - c < 0
$$

- $=$   $\overline{P}$  εξωτερική αν  $t-sr-c>0$
- Κατάλληλος για υλοποίηση παράλληλη / hardware. ٠

# Σύγκριση των μεθόδων αποκοπής ευθείας

- Το μέρος της διαδικασίας αποκοπής που χρειάζεται περισσότερο υπολογιστικό χρόνο είναι ο υπολογισμός της τομής με τα όρια του παραθύρου.
- Ο αλγόριθμος Gohen-Sutherland μειώνει αυτούς τους υπολογισμούς, απορρίπτοντας πρώτα τις γραμμές που μπορεί να είναι ασήμαντα δεκτές ή απορριπτέες.
- Υποδιαίρεση μεσαίων σημείων: ο υπολογισμός της τομής δεν γίνεται με λύση εξίσωσης αλλά με μια μέθοδο προσέγγισης του μέσου, που είναι κατάλληλη για υλοποίηση με hardware (πολύ γρήγορη και αποτελεσματική).

# **Βασικές λειτουργίες απεικόνισης**

- **μετατροπή** των φυσικών συντεταγμένων, ενός αντικειμένου, σε συντεταγμένες της συσκευής απεικόνισης (δημιουργία μετασχηματισμού απεικόνισης)
- **αφαίρεση (αποκοπή)** τμημάτων του αντικειμένου, τα οποία δεν πρέπει να απεικονιστούν διότι είτε τέμνονται είτε βρίσκονται έξω από τα όρια της περιοχής παρατήρησης ή της συσκευής απεικόνισης.

# **Σςζηήμαηα ζςνηεηαγμένυν**

- **σύστημα φυσικών συντεταγμένων** (σ.φ.σ) καρτεσιανό σύστημα στο οποίο αναφέρονται οι ακριβείς συντεταγμένες ενός αντικειμένου
- **σύστημα συντεταγμένων συσκευής (σ.σ.σ) που** αντιστοιχεί στην επιμέρους συσκευή που χρησιμοποιείται και σχετίζεται με την επιφάνειά της
- **σύστημα κανονικοποιημένων συντεταγμένων συσκευής**(σ.κ.σ), με επιφάνεια απεικόνισης ένα μοναδιαίο τετράγωνο (1x1) του οποίου η κάτω αριστερή κορυφή είναι η αρχή του συστήματος

# $\Pi$ αράθυρο (W) & περιοχή παρατήρησης (V)

- **Για να καθορίζουμε ποιά μέρη ενός αντικειμένου θα** εμφανιστούν στην πλεγματική οθόνη και **πού**, επιλέγουμε δύο ορθογώνιες περιοχές:
	- το **παράθυρο** (**W**indow): μια ορθογώνια περιοχή του χώρου των φυσικών συντεταγμένων στο W και
	- την **περιοχή παρατήρησης** ή **τμήμα οθόνης** (Viewport): μια ορθογώνια περιοχή του χώρου των κανονικοποιημένων συντεταγμένων συσκευής στο V

# **Απεικόνιση "Μ"**

 $P \in \sigma . \phi . \sigma \ \& \ P^{\text{''}} \in \sigma . \sigma . \sigma \Longrightarrow P^{\text{''}} = P * M$ 

 $\mu \varepsilon$  **M** = **V \* W**, όπου

$$
\mathbf{W}:\sigma.\boldsymbol{\phi}.\sigma\implies \sigma.\mathbf{k}.\sigma
$$

**V**: ζ.**κ**.ζ ζ.**ζ**.ζ

$$
\mathbf{M}:\sigma.\phi.\sigma\implies \sigma.\sigma.\sigma
$$

- σύστημα φυσικών συντεταγμένων (σ.φ.σ)
- σύστημα κανονικοποιημένων συντεταγμένων (σ.κ.σ)
- σύστημα συντεταγμένων συσκευής (σ.σ.σ)

![](_page_38_Figure_8.jpeg)

## **Απεικόνιζη ζημείος: από παράθυρο (W) σε περιοχή παρατήρησης (V)**

Η απεικόνιση ενός σημείου  $P(X_w, Y_w)$  στο  $P'(X_v, Y_v)$ 

από το παράθυρο: { $(\text{X}_{\text{w}_{\text{min}}}, \, \text{Y}_{\text{w}_{\text{min}}})$  &  $(\text{X}_{\text{w}_{\text{max}}}, \, \text{Y}_{\text{w}_{\text{max}}})\},$  του σ.φ.σ, στην κανονικοποιημένη περιοχή παρατήρησης:  $(X_{v_{min}}, Y_{v_{min}})$ &  $(X_{v_{max}}, Y_{v_{max}})$ }, του σ.σ.σ,

#### **δίδεται από τη σχέση**  $\mathbf{P'} = \mathbf{P} \cdot \mathbf{M}$ **, όπου**

![](_page_39_Figure_4.jpeg)

# Υπολογισμός μετασχηματισμού απεικόνισης

$$
\begin{array}{|c|c|} \hline \begin{pmatrix} T_{(-x_{\min},\quad -\mathcal{Y}_{\min})} \\ S_{(s_x,\quad s_y)} \end{pmatrix} & \mu \epsilon & s_x = \frac{u_{\max} - u_{\min}}{x_{\max} - x_{\min}} & \text{R} & s_y = \frac{v_{\max} - v_{\min}}{y_{\max} - y_{\min}} \\ T_{(u_{\min},\quad v_{\min})} & & & \\ \hline \end{pmatrix} \\ \hline \begin{pmatrix} M = T(-x_{\min},\quad -\mathcal{Y}_{\min}) \ast S(s_x,\quad s_y) \ast T(u_{\min},\quad \mathcal{V}_{\min}) \\ \hline \begin{pmatrix} \frac{(x_{\max},y_{\max})}{F(x,y)} & & & \\ \frac{(x_{\min},y_{\min})}{X} & & & \\ \frac{(x_{\min},y_{\min})}{X} & & & \\ \end{pmatrix} \\ \hline \begin{pmatrix} \frac{(u_{\max},y_{\max})}{F(u_{\min},y_{\min})} & & & \\ \frac{(u_{\min},y_{\min})}{F(u_{\min},y_{\min})} & & \\ \frac{(u_{\min},y_{\min})}{F(u_{\min},y_{\min})} & & \\ \frac{(u_{\min},y_{\min})}{F(u_{\min},y_{\min})} & & \\ \frac{(u_{\min},y_{\min})}{F(u_{\min},y_{\min})} & & \\ \frac{(u_{\min},y_{\min})}{F(u_{\min},y_{\min})} & & \\ \frac{(u_{\min},y_{\min})}{F(u_{\min},y_{\min})} & & \\ \frac{(u_{\min},y_{\min})}{F(u_{\min},y_{\min})} & & \\ \frac{(u_{\min},y_{\min})}{F(u_{\min},y_{\min})} & & \\ \frac{(u_{\min},y_{\min})}{F(u_{\min},y_{\min})} & & \\ \frac{(u_{\min},y_{\min})}{F(u_{\min},y_{\min})} & & \\ \frac{(u_{\min},y_{\min})}{F(u_{\min},y_{\min})} & & \\ \frac{(u_{\min},y_{\min})}{F(u_{\min},y_{\min})} & & \\ \frac{(u_{\min},y_{\min})}{F(u_{\min},y_{\min})} & & \\ \frac{(u_{\min},y_{\min})}{F(u_{\min},y_{\min})} & & \\ \frac{(u_{\min},y_{\min})}{F(u_{
$$

# **Μετασχηματισμός απεικόνισης "Μ"**

$$
M = \begin{bmatrix} s_x & 0 & 0 \\ 0 & s_y & 0 \\ (-s_x \cdot x_{wmin} + x_{vmin}) & (-s_y \cdot y_{wmin} + y_{vmin}) & 1 \end{bmatrix}
$$

## **Απεικόνισης σημείου** (υπό μορφή πίνακα)

$$
\begin{bmatrix} x_{v} & y_{v} & 1 \end{bmatrix} = \begin{bmatrix} x_{w} & y_{w} & 1 \end{bmatrix} * \begin{bmatrix} s_{x} & 0 & 0 \\ 0 & s_{y} & 0 \\ (-s_{x} \cdot x_{wmin} + x_{vmin}) & (-s_{y} \cdot y_{wmin} + y_{vmin}) & 1 \end{bmatrix}
$$

όπου S<sub>x</sub> & S<sub>y</sub> σταθερές παραμόρφωσης / αλλαγής κλίμακας

$$
S_x = \frac{x_{v \max} - x_{v \min}}{x_{w \max} - x_{w \min}} \quad S_y = \frac{y_{v \max} - y_{v \min}}{y_{w \max} - y_{w \min}}
$$

![](_page_43_Picture_0.jpeg)

Γραφικά Υπολογιστών

![](_page_43_Picture_3.jpeg)

# kdemertz@fmenr.duth.gr

![](_page_44_Picture_0.jpeg)

ΤΕΙ Ανατολικής Μακεδονίας και Θράκης Τμήμα Μηχανικών Πληροφορικής Σ. ΤΕΙ Ανατολικής Μακεδονίας και Θράκης<br>Σ. Καλαφατούδη, "Γραφικά με Υπολογιστή," Εκδόσεις Νέων Τεχνολογιών, 1991.<br>Σ. Καλαφατούδη, "Γραφικά με Υπολογιστή," Εκδόσεις Νέων Τεχνολογιών, 1991.<br>Σ. Καλαφατούδη, "Γραφικά με Υπολο

#### Γραφικά Υπολογιστών

#### Βιβλιογραφία

- 
- 
- 
- 
- **Α. Στυλιά το Παγανικής Μακεδονίας και Θράκης<br>Α. Στμήμα Μηχανικών Πληροφορικής<br>Α. Στυλιάδη, "Γραφικά με Υπολογιστή," Εκδόσεις Νέων Τεχνολογιών, 1991.<br>Α. Στυλιάδη, "Γραφικά με Η/Υ," Εκδόσεις Ζήτη, 1999.<br>Α. Στυλιάδη, "Γραφ**  Θ. Θεοχάρης, Α. Μπέμ, "Γραφικά: Αρχές και Αλγόριθμοι," Εκδόσεις Συμμετρία, 1999. **Γ. Παρασχάκη, Μ. Παρασχάκη, Μ. Παρασχάκη, Μ. Παρασχάκη, Μ. Παπαδοπούλου, Π. Παρασχάκη, Μ. Παρασχάκη, Μ. Παπαδοπούλου, Π. Πατιάς, "Σχεδίαση με Η/Υ," Εκδόσεις Σήτη, 1999.<br>
Δ. Καλαφατούδη, "Γραφικά με Υπολογιστή," Εκδόσεις J. ΓΕΙ Ανατολικής Μακεδονίας και Θράκης<br>
Γραφικά Υπολογιστών**<br> **Βιβλιογραφία**<br> *V. Σ. Καλαφατούδη, "Γραφικά με Υπολογιστή," Εκδόσεις Νέων Τεχνολογιών, 1991.*<br> *V. Α. Στυλιάδη, "Γραφικά με Η/Υ," Εκδόσεις Ζήτη, 1999.*<br> *V*
- http://asea.multimedia.uom.gr
- Γει Ανατολικης Μακεοονιας και Θρακης<br>Σιμήμα Μηχανικών Πληροφορικής<br>Σ. Καλαφατούδη, "Γραφικά με Υπολογιστή," Εκδόσεις Νέων Τεχνολογιών<br>Α. Στυλιάδη, "Γραφικά με Η/Υ," Εκδόσεις Ζήτη, 1999.<br>Ο. Θεοχάρης, Α. Μπέμ, "Γραφικά: Αρχ **| Γραφικά Υπολογιστών**<br> **Βιβλιογραφία**<br>
∠ Σ. Καλαφατούδη, "Γραφικά με Υπολογιστή," Εκδόσεις Νέων Τεχνολογιών, 1991.<br>
∠ Α. Στυλιάδη, "Γραφικά με Η/Υ," Εκδόσεις Ζήτη, 1999.<br>
∠ Θ. Θεοχάρης, Α. Μπέμ, "Γραφικά: Αρχές και Αλγ
- 
- **| Ραφικα Υπολογιστων**<br>Σ. Καλαφατούδη, "Γραφικά με Υπολογιστή," Εκδόσεις Νέων Τεχνολογιών, 1991.<br>*Α. Στυλιάδη, "Γραφικά με Η/Υ," Εκδόσεις Ζήτη, 1999.*<br>Θ. Θεοχάρης, Α. Μπέμ, "Γραφικά: Αρχές και Αλγόριθμοι," Εκδόσεις Συμμετ **Βιβλιογραφία**<br>
- Σ. Καλαφατούδη, "Γραφικά με Υπολογιστή," Εκδόσεις Νέων Τεχνολογιών, 1991.<br>
- Α. Στυλιάδη, "Γραφικά με Η/Υ," Εκδόσεις Ζήτη, 1999.<br>
- Θ. Θεοχάρης, Α. Μπέμ, "Γραφικά: Αρχές και Αλγόριλμοι," Εκδόσεις Συμμε Γεώργιος Λέπουρας, Αγγελική Αντωνίου, Νίκος Πλαιής, Δημήτρης Χαρίχος, (2015), Σ. Καλαφατούδη, "Γραφικά με Υπολογιστή," Εκδόσεις Νέων Τεχνολογιών, 1991.<br>Α. Στυλιάδη, "Γραφικά με Η/Υ," Εκδόσεις Ζήτη, 1999.<br>Ο. Θεοχάρης, Α. Μπέμ, "Γραφικά: Αρχές και Αλγόριθμοι," Εκδόσεις Συμμετρία, 1999.<br>Γ. Παρασχάκη, www.kallipos.gr - Θ. Θεοχάρης, Α. Μπέμ, "Γραφικά: Αρχές και Αλγόριθμοι," Εκδόσεις Συμμετρία, 1999.<br>
- Γ. Παρασχάκη, Μ. Παπαδοπούλου, Π. Πατιάς, "Σχεδίαση με Η/Υ," Εκδόσεις Ζήτη, 1999.<br>
- Δ. Foley, Α. van Dam, S. K. Feiner, J. F. Hughes, Γ. Παρασχάκη, Μ. Παπαδοπούλου, Π. Πατιάς, "Σχεδίαση με Η/Υ.<br>J. D. Foley, A. van Dam, S. K. Feiner, J. F. Hughes, R. L. Phillip.<br>Graphics, "Addison Wesley, 1994.<br>http://asea.multimedia.uom.gr<br>K. Μουστάκας Ι. Παλιόκας Α. Τσ
- 

![](_page_45_Picture_0.jpeg)

Γραφικά Υπολογιστών

![](_page_45_Picture_3.jpeg)

# 8η Ενότητα Προβολές

![](_page_46_Picture_0.jpeg)

### Γραφικά Υπολογιστών

#### Προβολές

- ΣΣΤΕΙ Ανατολικής Μακεδονίας και Θράκης<br>Στμήμα Μηχανικών Πληροφορικής<br>Στη γραμμική άλγεβρα ως προβολή πολλές φορές περιγράφεται η μεταφορά ενός<br>Στη γραμμική άλγεβρα ως προβολή πολλές φορές περιγράφεται η μεταφορά ενός<br>Στα
- διανατολικής Μακεδονίας και Θράκης<br>Τμήμα Μηχανικών Πληροφορικής<br>**Γραφικά Υπολογιστών**<br>διανυσματικού χώρου σε έναν άλλο μικρότερης διάστασης.<br>Στα γραμμική άλγεβρα ως προβολή πολλές φορές περιγράφεται η μεταφορά ένος<br>διανυσ ΣΤΕΙ Ανατολικής Μακεδονίας και Θράκης<br>Στη γραμμική άλγεβρα ως προβολή πολλές φορές περιγράφεται η μεταφορά ενος<br>Στη γραμμική άλγεβρα ως προβολή πολλές φορές περιγράφεται η μεταφορά ενος<br>διανυσματικού χώρου σε έναν άλλο μ **2 ΤΕΙ Ανατολικής Μακεδονίας και Θράκης<br>2 Τμήμα Μηχανικών Πληροφορικής<br>2 Τη γραμμική άλγεβρα ως προβολή πολλές φορές περιγράφεται η μεταφορά ενός<br>διανυσματικού χώρου σε έναν άλλο μικρότερης διάστασης.<br>2 Τα γραφικά και ειδ Σεπτημα Μηχανικών Πληροφορικής<br>Τμήμα Μηχανικών Πληροφορικής<br>Οβολές<br>Στη γραμμική άλγεβρα ως προβολή πολλές φορές περιγράφε<br>διανυσματικού χώρου σε έναν άλλο μικρότερης διάστασης.<br>Στα γραφικά και ειδικότερα στους μετασχηματ**
- Η τμήμα Μηχανικών Πληροφορικής<br>
Προβολές<br>
Μπορδολές<br>
Στη γραμμική άλγεβρα ως προβολή πολλές φορές περιγράφεται η μεταφορά ενός<br>
διανυσματικού χώρου σε έναν άλλο μικρότερης διάστασης.<br>
Στα γραφικά και ειδικότερα στους μετ επή μου το προβολές<br>17η γραμμική άλγεβρα ως προβολή πολλές φορές περιγράφεται η μεταφορά ενός<br>διανυσματικού χώρου σε έναν άλλο μικρότερης διάστασης.<br>17α γραφικά και ειδικότερα στους μετασχηματισμούς ως προβολή εννοούμε τη **ι Γραφικα Υπολογιστών**<br>2τη γραμμική άλγεβρα ως προβολή πολλές φορές περιγράφεται η μεταφορά ενδε<br>διανυσματικού χώρου σε έναν άλλο μικρότερης διάστασης.<br>Στα γραφικά και ειδικότερα στους μετασχηματισμούς ως προβολή εννοούμ γεωμετρία. - Στη γραμμική άλγεβρα ως προβολή πολλές φορές περιγράφεται η μεταφορά ενός<br>- διανυσματικού χώρου σε έναν άλλο μικρότερης διάστασης.<br>- Στα γραφικά και ειδικότερα στους μετασχηματισμούς ως προβολή εννοούμε την<br>- απόδοση ε διανυσματικού χώρου σε έναν άλλο μικρότερης διάστασης.<br>
√ Στα γραφικά και ειδικότερα στους μετασχηματισμούς ως προβολή εννοούμε την<br>
απόδοση ενός τρισδιάστατου αντικειμένου σε ένα επίπεδο, το οποίο και<br>
ονομάζουμε επίπεδ Στα γραφικά και ειδικότερα στους μετασχηματισμούς ως προβολή εννοούμε την<br>απόδοση ενός τρισδιάστατου αντικειμένου σε ένα επίπεδο, το οποίο και<br>ονομάζουμε επίπεδο προβολής.<br>Η διαδικασία της προβολής ενός τρισδιάστατου αντι απόδοση ενός τρισδιάστατου αντικειμένου σε ένα επίπεδο, το οποίο<br>ονομάζουμε επίπεδο προβολής.<br>Η διαδικασία της προβολής ενός τρισδιάστατου αντικειμένου σε ένα δισδιάς<br>επίπεδο είναι σχετικά απλή αν και αποτελεί μία μόνο ει
- προβολής.
- 

![](_page_47_Figure_0.jpeg)

Διαδικασία προβολής: Ένα σημείο p προβάλλεται στο επίπεδο προβολής

![](_page_48_Picture_0.jpeg)

#### Γραφικά Υπολογιστών

#### Προβολές

![](_page_48_Picture_4.jpeg)

- Ουθόνες) που διαθέτουμε είναι διδιάσταστες ακόμα και για στερεοσκοπική<br>
όραση («3D») χρησιμοποιούνται δύο ελαφρά διαφορετικές διδιάσταστες εικόνες<br>
που προβάλλονται σε κάθε μάτι ώστε να σχηματιστεί η εντύπωση του βάθους ση («3D») χρησιμοποιούνται δύο ελαφρά διαφορετικές διδιάσταστες εικόνες<br>προβάλλονται σε κάθε μάτι ώστε να σχηματιστεί η εντύπωση του βάθους.<br>ιετατροπή των 3D συντεταγμένων του κόσμου στις 2D συντεταγμένες της<br>νης γίνεται οβάλλονται σε κάθε μάτι ώστε να σχηματιστεί η εντύπω<br>προπή των 3D συντεταγμένων του κόσμου στις 2D<br>- γίνεται και αυτή με τη βοήθεια ενός μετα<br>ηματισμού προβολής.<br>από το επίπεδο προβολής, πάνω στο οποίο σχηματίζεται<br>από το ιετατροπή των 3D συντεταγμένων του κόσμου στις 2D συντεταγμένες της<br>νης γίνεται και αυτή με τη βοήθεια ενός μετασχηματισμού, του<br>αχηματισμού προβολής.<br>- προβολή ορίζεται από δύο στοιχεία:<br>- από το επίπεδο προβολής, πάνω σ
- -
	-
- -
- · γίνεται και αυτή με τη βοήθεια ενός μετασχηματισμού, του<br>ηματισμούπροβολής.<br>οβολήορίζεταιαπόδύοστοιχεία:<br>απότοεπίπεδοπροβολής, πάνωστοοποίοσχηματίζεταιη2D εικόνα<br>απότις ευθείες προβολής, οι οποίες καθορίζουν τον τρόπο σ

![](_page_49_Picture_0.jpeg)

#### Γραφικά Υπολογιστών

#### Προβολές

![](_page_49_Picture_4.jpeg)

- Ως ΤΕΙ Ανατολικής Μακεδονίας και Θράκης<br>Στμήμα Μηχανικών Πληροφορικής<br>Προβολές<br>Ο επίπεδο προβολής χρησιμοποιείται συνήθως ένα από τα επίπεδα που<br>σχηματίζουν οι άξονες συντεταγμένων, για παράδειγμα το επίπεδο xy (ή επίπεδ σχηματιζουν οι άγκρηματίζουν του άγκρηματίζουν του άγκρηματίζουν οι άγκρηματίζουν οι άξονες συντεταγμένων, για παράδειγμα το επίπεδα που παράδειγμα το επίπεδα που παράδειγμα το επίπεδα που παράδειγμα το επίπεδα που παράλλ **πει Ανατολικής Μακεδονίας και Θράκης<br>Τμήμα Μηχανικών Πληροφορικής<br>Ο τμήμα Μηχανικών Πληροφορικής<br>Ο τεπίπεδο προβολής χρησιμοποιείται συνήθως ένα<br>σχηματίζουν οι άξονες συντεταγμένων, για παράδειγμα<br>παράλληλα προς αυτά).<br>Σ**
- Σε αρκετά συστήματα γραφικών και θράκης<br>Σε αρκετά συστήματα Μηχανικών Πληροφορικής<br>Σε αρκετά συστήματα γραφιμοποιείται συνήθως ένα από τα επίπεδα που<br>σχηματίζουν οι άξονες συντεταγμένων, για παράδειγμα το επίπεδο xy (ή ε **2 ΤΕΙ Ανατολικής Μακεδονίας και Θράκης<br>2) Τμήμα Μηχανικών Πληροφορικής<br>2) Τμήμα Μηχανικών Πληροφορικής<br>2) Ταίπεδο προβολής χρησιμοποιείται συνήθως ένα από τα επίπεδα που<br>σχηματίζουν οι άξονες συντεταγμένων, για παράδειγμ** προμεται στο προβολής<br>που προβολές<br>ταιπεδο προβολής χρησιμοποιείται συνήθως ένα από τα επίπεδα που<br>σχηματίζουν οι άξονες συντεταγμένων, για παράδειγμα το επίπεδο χγ (ή επίπεδα<br>παράλληλα προς αυτά).<br>Σε αρκετά συστήματα γρα αντιστοιχεί στο προβολής χρησιμοποιείται συνήθως ένα από τα επίπεδα που<br>αγηματίζουν οι άξονες συντεταγμένων, για παράδειγμα το επίπεδο χι (ή επίπεδα<br>παράλληλα προς αυτά).<br>Σε αρκετά συστήματα γραφικών και εικονικής πραγματ **1 Γραφικά Υπολογιστών**<br>1 **οβολές**<br>1 *αρχηματίζουν οι άξονες συντεταγμένων, για παράδειγμα το επίπεδο κγ (ή επίπεδα<br>παράλληλα προς αυτά).<br>Σε αρκετά συστήματα γραφικών και εικονικής πραγματικότητας, χρησιμοποιείται<br>πριστερ*

![](_page_49_Figure_7.jpeg)

![](_page_50_Picture_0.jpeg)

### Γραφικά Υπολογιστών

#### Προβολές

- 
- ΣΣΤΕΙ Ανατολικής Μακεδονίας και Θράκης<br>Στμήμα Μηχανικών Πληροφορικής<br>Προβολές<br>Στα γραφικά ιδιαίτερο ενδιαφέρον παρουσιάζουν δύο προβολές:<br>Στα γραφικά ιδιαίτερο ενδιαφέρον παρουσιάζουν δύο προβολές:<br>Στα γραφικά ιδιαίτερο TEI Ανατολικής Μακεδονίας και Θράκης<br>Τμήμα Μηχανικών Πληροφορικής<br>**|Γραφικά Υπολογιστών**<br>|**γραφικά ιδιαίτερο ενδιαφέρον παρουσιάζουν δύο προβολές:**<br>|γραφικά ιδιαίτερο ενδιαφέρον παρουσιάζουν δύο προβολές:<br>|γραφική προβολ
	- Ανατολικής Μακεδονίας και Θράκης<br>ήμα Μηχανικών Πληροφορικής<br>iς<br>νφικά ιδιαίτερο ενδιαφέρον παρουσιάζουν δύο προβολές:<br>η **προοπτική προβολή**, κατά την οποία η απόσταση του κέντρου προβολής<br>από το επίπεδο προβολής είναι πεπε ΤΕΙ Ανατολικής Μακεδονίας και Θράκης<br>Τμήμα Μηχανικών Πληροφορικής<br>**- Προφικά Ταιρικά Υπολογιστών**<br>- Μεραφικά ιδιαίτερο ενδιαφέρον παρουσιάζουν δύο προβολές:<br>- Τη **προσπτική προβολή**, κατά την οποία η απόσταση του κέντρου Ανατολικής Μακεδονίας και Θράκης<br>ήμα Μηχανικών Πληροφορικής<br>:<br>:<br>τη προσπτική προβολή, κατά την οποία η απόσταση του κέντρου προβολής<br>από το επίπεδο προβολής είναι πεπερασμένη και<br>η **ορθογραφική προβολή**, η οποία αποτελεί

![](_page_50_Figure_7.jpeg)

iύο προβολές:<br>πόσταση του κέντρου προβολής<br>η και<br>λεί εξιδανικευμένη περίπτωση<br>άπειρη.<br>με επίπεδο προβολής το επίπεδο χγ<br>και διεύθυνση προβολής κάθετη σε<br>αυτό (δηλαδή τη διεύθυνση του άξονα<br>αυτό (δηλαδή τη διεύθυνση του άξ ίύο προβολές:<br>πόσταση του κέντρου προβολής<br>η και<br>λεί εξιδανικευμένη περίπτωση<br>άπειρη.<br>παράδειγμα παράλληλης προβολής,<br>με επίπεδο προβολής κάθετη σε<br>αυτό (δηλαδή τη διεύθυνση του άξονα<br>z). Η παράλληλη προβολή που γίνεται<br>μ τόσταση του κέντρου προβολής<br>πρικαι<br>η και<br>λεί εξιδανικευμένη περίπτωση<br>άπειρη.<br>Κπειρη.<br>με επίπεδο προβολής το επίπεδο κγ<br>και διεύθυνση προβολής κάθετη σε<br>αυτό (δηλαδή τη διεύθυνση του άξονα<br>2). Η παράλληλη προβολή που γίν ιουταση του κεντρου προσολης<br>19 και<br>λεί εξιδανικευμένη περίπτωση<br>άπειρη.<br>με επίπεδο προβολής το επίπεδο χγ<br>και διεύθυνση προβολής κάθετη σε<br>αυτό (δηλαδή τη διεύθυνση του άξονα<br>2). Η παράλληλη προβολή που γίνεται<br>με διεύθυ *η και*<br>λεί εξιδανικευμένη περίπτωση<br>άπειρη.<br>με επίπεδο προβολής το επίπεδο xy<br>και διεύθυνση προβολής κάθετη σε<br>αυτό (δηλαδή τη διεύθυνση του άξονα<br>2). Η παράλληλη προβολή που γίνεται<br>με διεύθυνση κάθετη στο επίπεδο<br>προβο :λεί εξιδανικευμένη περίπτωση<br>άπειρη.<br>άπειρη.<br>με επίπεδο προβολής το επίπεδο χγ<br>και διεύθυνση προβολής κάθετη σε<br>αυτό (δηλαδή τη διεύθυνση του άξονα<br>2). Η παράλληλη προβολή που γίνεται<br>με διεύθυνση κάθετη στο επίπεδο<br>προβ ί*πειρη.*<br>Παράδειγμα παράλληλης προβολής,<br>με επίπεδο προβολής το επίπεδο χγ<br>και διεύθυνση προβολής κάθετη σε<br>αυτό (δηλαδή τη διεύθυνση του άξονα<br>2). Η παράλληλη προβολή που γίνεται<br>με διεύθυνση κάθετη στο επίπεδο<br>προβολής Παράδειγμα παράλληλης προβολής,<br>με επίπεδο προβολής το επίπεδο xy<br>και διεύθυνση προβολής κάθετη σε<br>αυτό (δηλαδή τη διεύθυνση του άξονα<br>z). Η παράλληλη προβολή που γίνεται<br>με διεύθυνση κάθετη στο επίπεδο<br>προβολής καλείται Παράδειγμα παράλληλης προβολής,<br>με επίπεδο προβολής το επίπεδο xy<br>και διεύθυνση προβολής κάθετη σε<br>αυτό (δηλαδή τη διεύθυνση του άξονα<br>z). Η παράλληλη προβολή που γίνεται<br>με διεύθυνση κάθετη στο επίπεδο<br>προβολής καλείται

![](_page_51_Picture_0.jpeg)

## Γραφικά Υπολογιστών

#### Προοπτική Προβολή

Η προσπτικής Μακεδονίας και Θράκης<br>Η προσπτική προβολή<br>Η προοπτική προβολή<br>Στο προσπτική προβολή έχει πολλά κοινά στοιχεία με το ανθρώπινο σύστημα<br>όρασης. Το κέντρο της προβολής αντιστοιχεί στην ίριδα, ενώ το επίπεδο προ όρασης. Το κέντρο της προβολής και θράκης<br>Τμήμα Μηχανικών Πληροφορικής<br>**Γραφικά Υπολογιστών**<br>1 προσπική προβολή έχει πολλά κοινά στοιχεία με το ανθρώπινο σύστημα<br>όρασης. Το κέντρο της προβολής αντιστοιχεί στην ίριδα, ενώ 2 ΤΕΙ Ανατολικής Μακεδονίας και Θράκης<br>2 Τμήμα Μηχανικών Πληροφορικής<br>2 Γραφικά Υπολογιστών<br>2 Γραφικά Υπολογιστών<br>4 προσπτική προβολή<br>6 άντιστοιχεί στον αμφιβληστροειδή χιτώνα.<br>2 Τραποτοιχεί στον αμφιβληστροειδή χιτώνα.

![](_page_51_Figure_5.jpeg)

![](_page_52_Figure_0.jpeg)

![](_page_53_Picture_0.jpeg)

## Γραφικά Υπολογιστών

#### Προοπτική Προβολή

Εί Ανατολικής Μακεδονίας και Θράκης<br>Είναι τιμήμα Μηχανικών Πληροφορικής<br>Προσπτική Προβολή<br>- Εάν υποθέσουμε τώρα, για χάρη απλότητας, ότι η αρχή των αξόνων αντιστοιχεί στο<br>- κέντρο προβολής και ότι το επίπεδο προβολής είνα κετρολικής Μακεδονίας και Θράκης<br>Τμήμα Μηχανικών Πληροφορικής<br>**Γραφικά Υπολογιστών**<br>Εάν υποθέσουμε τώρα, για χάρη απλότητας, ότι η αρχή των αξόνων αντιστοιχεί στο<br>κέντρο προβολής και ότι το επίπεδο προβολής είναι παράλληλ και θράκης<br>Τμήμα Μηχανικών Πληροφορικής<br>Γραφικά Υπολογιστών<br>δοπτική Προβολή<br>κάν υποθέσουμε τώρα, για χάρη απλότητας, ότι η αρχή των αξόνων αντιστοιχεί στο<br>κάν υποθέσουμε τώρα, για χάρη απλότητας, ότι η αρχή των αξόνων αντ 2011 Τε Ανατολικής Μακεδονίας και Θράκης<br>2011 Τμήμα Μηχανικών Πληροφορικής<br>2016 Τραφικά Υπολογιστών<br>2016 Τραφικά Υπολογιστών<br>2016 Κάν υποθέσουμε τώρα, για χάρη απλότητας, ότι η αρχή των αξόνων αντιστοιχεί στο<br>2016 Κάν υπο

![](_page_53_Figure_5.jpeg)

![](_page_54_Picture_0.jpeg)

### Γραφικά Υπολογιστών

#### Προοπτική Προβολή

![](_page_54_Picture_4.jpeg)

- **Έτι Ανατολικής Μακεδονίας και Θράκης<br>Γραφικά Υπολογιστών**<br>Προοπτική Προβολή<br>*V Έστω το σημείο p1, το οποίο βρίσκεται πάνω στο επίπεδο yz και το ίχνος του p1',<br>πάνω στο επίπεδο προβολής. Έστω και το σημείο p2, το οποίο β* πει Ανατολικής Μακεδονίας και Θράκης<br>Τμήμα Μηχανικών Πληροφορικής<br>**Γραφικά Υπολογιστών**<br>Εστω το σημείο **p1**, το οποίο βρίσκεται πάνω στο επίπεδο **yz** και το ίχνος του **p1.**<br>πάνω στο επίπεδο προβολής. Έστω και το σημείο **p** στει Ανατολικής Μακεδονίας και Θράκης<br>- Γραφικά Υπολογιστών<br>- Γραφικά Υπολογιστών<br>- Γραφικά Υπολογιστών<br>- Γραφικά Υπολογιστών<br>- Γραφικά του επίπεδο προβολής. Γαρατηρούμε<br>- πάνω στο επίπεδο προβολής. Γαρατηρούμε<br>- Τον άξον **ΤΕΙ Ανατολικής Μακεδονίας και Θράκης<br>
Τμήμα Μηχανικών Πληροφορικής<br>
Ο Τιάνω στο σημείο p1, το οποίο βρίσκεται πάνω στο επίπεδο yz και το ίχνος του μ<br>
πάνω στο επίπεδο προβολής. Έστω και το σημείο p2, το οποίο βρίσκεται** 3 ΤΕΙ Ανατολικής Μακεδονίας και Θράκης<br>
7 Τμήμα Μηχανικών Πληροφορικής<br>
7 Τροοπτική Προβολή<br>
7 Έστω το σημείο p1, το οποίο βρίσκεται πάνω στο επίπεδο y<br>
πάνω στο επίπεδο προβολής. Έστω και το σημείο p2, το σ<br>
στον άξονα **Προοπτική Προβολή**<br>
V Έστω το σημείο **p1**, το οποίο βρίσκεται πάνω στο επίπεδο **yz** και το ίχνος του **p1'**,<br>
πάνω στο επίπεδο προβολής. Έστω και το σημείο **p2**, το οποίο βρίσκεται πάνω<br>
στον άξονα των z και το ίχνος του Έστω το σημείο **p1**, το οποίο βρίσκεται πάνω στο επίπεδο **y**<br>πάνω στο επίπεδο προβολής. Έστω και το σημείο **p2**, το c<br>στον άξονα των z και το ίχνος του **p2'**, πάνω στο επίπεδο πρ<br>ότι τα τρίγωνα **Op1p2** και **Op1'p2'** είνα
- 

$$
\frac{\mathbf{p}_1'\mathbf{p}_2'}{\mathbf{O}\mathbf{p}_2'} = \frac{\mathbf{p}_1\mathbf{p}_2}{\mathbf{O}\mathbf{p}_2} \Longrightarrow \frac{y'}{d} = \frac{y}{z} \Longrightarrow y' = \frac{y \cdot d}{z}
$$

$$
x' = \frac{x \cdot d}{z}
$$
ενώ για το z ισχύει πάντα ότι: 
$$
z' = d = \frac{z \cdot d}{z}
$$

![](_page_55_Picture_0.jpeg)

## Γραφικά Υπολογιστών

#### Προοπτική Προβολή

![](_page_55_Picture_4.jpeg)

ΠΕΙ Ανατολικής Μακεδονίας και Θράκης<br>Προσπτική Προβολή<br>Προσπτική Προβολή<br>- Πώς, όμως, μπορούμε να εκφράσουμε τις μη γραμμικές αυτές εξισώσεις της<br>- προσπτικής προβολής με τη μορφή ενός πίνακα Μ γραμμικό μετασχηματισμού;<br>προσημητικής Μακεδονίας και Θράκης<br>Τμήμα Μηχανικών Πληροφορικής<br>**Γραφικά Υπολογιστών**<br>Πώς, όμως, μπορούμε να εκφράσουμε τις μη γραμμικές αυτές εξισώσεις της<br>προοπτικής προβολής με τη μορφή ενός πίνακα Μ γραμμικού μετασχημ **Για για το επιτύχουμε το επιτύχουμε το επιτύχουμε το επιτύχουμε της παρατημοποιούμε την ομογενή συντεταγμένη.**<br>
Γραφικά Υπολογιστών<br>
για να το επιτύχουμε να εκφράσουμε τις μη γραμμικές αυτές εξισώσεις της<br>
προσπτικής πρ 1 ΤΕΙ Ανατολικής Μακεδονίας και Θράκης<br>1 Τμήμα Μηχανικών Πληροφορικής<br>1 Πώς, όμως, μπορούμε να εκφράσουμε τις μη γραμμικές αυτές εξισώσεις της<br>1 Πώς, όμως, μπορούμε να εκφράσουμε τις μη γραμμικές αυτές εξισώσεις της<br>1 προ Η πίας, όμως, μπορούμε να εκφράσουμε τις μη γραμμικές αυτές εξισώσεις της<br>προοπτικής προβολής με τη μορφή ενός πίνακα Μ γραμμικού μετασχηματισμού;<br>- Για να το επιτύχουμε αυτό χρησιμοποιούμε την ομογενή συντεταγμένη.<br>- Πα

$$
\mathbf{M} = \begin{bmatrix} d & 0 & 0 & 0 \\ 0 & d & 0 & 0 \\ 0 & 0 & d & 0 \\ 0 & 0 & 0 & 1 \end{bmatrix}
$$

- 
- V Πώς, όμως, μπορούμε να εκφράσουμε τις μη γραμμικές αυτές εξισώσεις της<br>προοπτικής προβολής με τη μορφή ενός πίνακα Μ γραμμικού μετασχηματισμού;<br>Στα να το επιτύχουμε αυτό χρησιμοποιούμε την ομογενή συντεταγμένη.<br>Παρατηρ προοπτικής προβολής με τη μορφή ενός πίνακα Μ γραμμικού μετασχηματισμού;<br>Για να το επιτύχουμε αυτό χρησιμοποιούμε την ομογενή συντεταγμένη.<br>Παρατηρείστε ότι ο αριθμητής μπορεί εύκολα να περιγραφεί ως:<br>-<br>Παρατηρείστε ότι ο Για να το επιτύχουμε αυτό χρησιμοποιούμε την ομογενή συντεταγμένη.<br>Παρατηρείστε ότι ο αριθμητής μπορεί εύκολα να περιγραφεί ως:<br> $\mathbf{M} = \begin{bmatrix} d & 0 & 0 & 0 \ 0 & d & 0 & 0 \ 0 & 0 & 0 & 1 \end{bmatrix}$ <br>Η εισαγωγή, όμως, του όρου του παρονο Παρατηρείστε ότι ο αριθμητής μπορεί εύκολα να περιγραφεί ως:<br>  $\mathbf{M} = \begin{bmatrix} d & 0 & 0 & 0 \\ 0 & d & 0 & 0 \\ 0 & 0 & 0 & 1 \end{bmatrix}$ <br>
Η εισαγωγή, όμως, του όρου του παρονομαστή παραμένει πρόβλημα.<br>Εδώ πρέπει να θυμηθούμε μία ιδιότητα των  $M = \begin{bmatrix} d & 0 & 0 & 0 \\ 0 & d & 0 & 0 \\ 0 & 0 & d & 0 \\ 0 & 0 & 0 & 1 \end{bmatrix}$ <br>
→ Η εισαγωγή, όμως, του όρου του παρονομαστή παραμένει πρόβλημα.<br>
→ Εδώ πρέπει να θυμηθούμε μία ιδιότητα των ομογενών συντεταγμένων, κατά την<br>
οποία για να π  $M = \begin{bmatrix} 0 & d & 0 & 0 \ 0 & 0 & d & 0 \ 0 & 0 & 0 & 1 \end{bmatrix}$ <br>Η εισαγωγή, όμως, του όρου του παρονομαστή παραμένει πρόβλημα.<br>Εδώ πρέπει να θυμηθούμε μία ιδιότητα των ομογενών συντεταγμένες<br>οποία για να πάρουμε τις πραγματικές ευκλεί
- 

![](_page_56_Picture_0.jpeg)

#### Γραφικά Υπολογιστών

#### Προοπτική Προβολή

\n- ΓΕΙ Ανατολικής Μακεδονίας και Θράκης
\n- Τμήμα Μηχανικών Πληροφορικής\n
	\n- Γραφικά Υπολογιστών
	\n\n
\n- Προοπτική Προβολή\n
	\n- Έτσι, προκύπτει ο πίνακας προοπτικής προβολής:
	\n- Μ = 
	$$
	\begin{bmatrix} d & 0 & 0 & 0 \\ 0 & d & 0 & 0 \\ 0 & 0 & d & 0 \\ 0 & 0 & 1 & 0 \end{bmatrix}
	$$
	\n
	\n- Οπότε έχουμε: 
	$$
	\mathbf{p}' = \mathbf{M}\mathbf{p} = \begin{bmatrix} d & 0 & 0 & 0 \\ 0 & d & 0 & 0 \\ 0 & 0 & d & 0 \\ 0 & 0 & 1 & 0 \end{bmatrix} \begin{bmatrix} x \\ y \\ z \\ z \end{bmatrix} = \begin{bmatrix} d \cdot x \\ d \cdot y \\ d \cdot z \\ z \end{bmatrix}
	$$
	\n
	\n- ✓ Για να εξάγουμε, όμως, τις ευκλείδειες συντεταγμένες, πρέπει να διαιρεθεί το αποτέλεσμα με την ομογενή συντεταγμένων τα οποία θρίακτηριστικό της προοπτικής προβολής. θ πρακτική αυτή παρατήρηση κωδικοποιείται μαθηματικά στη διαίρεθη με τη ρμερία τη μαγατήρηση κωδικοποιείται μαθηματικά στη διαίρεση με τη ρμερία το κέντρο προβολής. Η πρακτική αυτή παρα

$$
\mathbf{p}' = \begin{bmatrix} d \cdot x \\ d \cdot y \\ d \cdot z \end{bmatrix} / z = \begin{bmatrix} \frac{d \cdot x}{z} \\ \frac{d \cdot y}{z} \\ \frac{d}{z} \\ 1 \end{bmatrix}
$$

χουμε:  $\mathbf{p}' = \mathbf{M}\mathbf{p} = \begin{vmatrix} 0 & d & 0 & 0 \\ 0 & 0 & d & 0 \\ 0 & 0 & 1 & 0 \end{vmatrix} \begin{vmatrix} y \\ z \\ z \end{vmatrix} = \begin{vmatrix} d \cdot y \\ d \cdot z \\ z \end{vmatrix}$ <br>ευκλείδειες συντεταγμένες, πρέπει να διαιρεθεί το<br>συντεταγμένη:<br>Ένα σημαντικό χαρακτηριστικό της προοπτική χουμε:  $\mathbf{p}' = \mathbf{M}\mathbf{p} = \begin{bmatrix} 0 & 0 & d & 0 \\ 0 & 0 & 1 & 0 \end{bmatrix} \begin{bmatrix} z \\ z \\ 1 \end{bmatrix} = \begin{bmatrix} d \cdot z \\ d \cdot z \\ z \end{bmatrix}$ <br>ευκλείδειες συντεταγμένες, πρέπει να διαιρεθεί το<br>συντεταγμένη:<br>Ένα σημαντικό χαρακτηριστικό της προοπτικής<br>προβολής  $\begin{bmatrix} 0 & 0 & a & 0 \\ 0 & 0 & 1 & 0 \end{bmatrix} \begin{bmatrix} 2 & 0 & a^2 \\ 1 & 0 & 1 \end{bmatrix}$ <br>ευκλείδειες συντεταγμένες, πρέπει να διαιρεθεί το<br>συντεταγμένη:<br>Ένα σημαντικό χαρακτηριστικό της προοπτικής<br>προβολής, σχετίζεται με τη σμίκρυνση των<br>αντι  $\begin{bmatrix} 0 & 0 & 1 & 0 \end{bmatrix} \begin{bmatrix} 1 & 0 & 2 \end{bmatrix}$  ευκλείδειες συντεταγμένες, πρέπει να διαιρεθεί το<br>συντεταγμένη:<br>Ένα σημαντικό χαρακτηριστικό της προοπτικής<br>προβολής, σχετίζεται με τη σμίκρυνση των<br>αντικειμένων τα οποία βρί

![](_page_57_Picture_0.jpeg)

## Γραφικά Υπολογιστών

#### Ορθογραφική Προβολή

- Η ΤΕΙ Ανατολικής Μακεδονίας και Θράκης<br>Τμήμα Μηχανικών Πληροφορικής<br>Ορθογραφική Προβολή<br>- Η ορθογραφική προβολή βασίζεται στην υπόθεση ότι η απόσταση μεταξύ του<br>- Κέντρου και του επιπέδου προβολής είναι άπειρη.<br>- Πρακτικ
- κέντρο πει Ανατολικής Μακεδονίας και Θράκης<br>Τμήμα Μηχανικών Πληροφορικής<br> **Γραφικά Υπολογιστών**<br>- **Γραφική προβολή**<br>- Κέντρου και του επιπέδου προβολής είναι άπειρη.<br>- Πρακτικά, η ορθογραφική προβολή εφαρμόζεται όταν οι **Πει Ανατολικής Μακεδονίας και Θράκης**<br> **Πραφικά Υπολογιστών**<br> **Ορθογραφική Προβολή**<br> *V Η ορθογραφική προβολή βασίζεται στην υπόθεση ότι η απόσταση μεταξύ του*<br> *κέντρου και του επιπέδου προβολής είναι άπειρη.*<br> *V Πρακ* πει Ανατολικής Μακεδονίας και Θράκης<br>Τμήμα Μηχανικών Πληροφορικής<br>**Θογραφική Προβολή**<br>Η *ορθογραφική προβολή βασίζεται στην υπόθεση ότι η απόσταση μεταξύ του*<br>κέντρου και του επιπέδου προβολής είναι άπειρη.<br>Πρακτικά, η ορ **2013** ΤΕΙ Ανατολικής Μακεδονίας και Θράκης<br>**2014 Τμήμα Μηχανικών Πληροφορικής**<br>**6 Τμήμα Μηχανικών Πληροφορικής**<br>**6 Τρογραφική προβολή**<br>*Η ορθογραφική προβολή βασίζεται στην υπόθεση ό*<br>κέντρου και του επιπέδου προβολής εί
- Αντήμα Μηχανικών Πληροφορικής<br> **Γραφικά Υπολογιστών**<br>
Ορθογραφική Προβολή<br> *Υ Η ορθογραφική προβολή βασίζεται στην υπόθεση ότι η απόσταση μεταξύ του*<br> *κέντρου και του επιπέδου προβολής είναι άπειρη.*<br>
∕ Πρακτικά, η ορθο **Εραφικά Υπολογιστών**<br> **Εραφική Προβολή**<br>
Η ορθογραφική προβολή βασίζεται στην υπόθεση ότι η απόσταση μεταξύ του<br>
κέντρου και του επιπέδου προβολής είναι άπειρη.<br>
Πρακτικά, η ορθογραφική προβολή εφαρμόζεται όταν οι διαστ **Γραφικά Υπολογιστών**<br>
θογραφική Προβολή<br>
Η ορθογραφική προβολή βασίζεται στην υπόθεση ότι η απόσταση μεταξύ του<br>
κέντρου και του επιπέδου προβολής είναι άπειρη.<br>
Πρακτικά, η ορθογραφική προβολή εφαρμόζεται όταν οι διαστά

![](_page_57_Figure_7.jpeg)

![](_page_58_Picture_0.jpeg)

## Γραφικά Υπολογιστών

#### Ορθογραφική Προβολή

![](_page_58_Picture_4.jpeg)

- **Οπουατολικής Μακεδονίας και Θράκης<br>Οποικρινικών πληροφορικής<br>Ορθογραφική Προβολή<br>Ορθογραφική Προβολή<br>Ο σπότε, όπως είναι προφανές από την παραπάνω εικόνα, οι συντεταγμένες x και y<br>παραμένουν αμετάβλητες, ενώ η συντεταγμ** πει Ανατολικής Μακεδονίας και Θράκης<br>Τμήμα Μηχανικών Πληροφορικής<br>**Θογραφική Προβολή**<br>Οπότε, όπως είναι προφανές από την παραπάνω εικόνα, οι συντεταγμένες x καί y<br>παραμένουν αμετάβλητες, ενώ η συντεταγμένη z παύει να έχει όποια τιμήμα Μηχανικών Πληροφορικής<br>17 Τμήμα Μηχανικών Πληροφορικής<br>17 Τμήμα Μηχανικών Πληροφορικής<br>17 Τραφικά Υπολογιστών<br>17 Οπότε, όπως είναι προφανές από την παραπάνω εικόνα, οι συντεταγμένες x και y<br>17 Οποποια τιμή κα Η Ανατολικής Μακεδονίας και Θράκης<br>
Γμήμα Μηχανικών Πληροφορικής<br> **Ορθογραφική Προβολή**<br>
ν Οπότε, όπως είναι προφανές από την παραπάνω εικόνα, οι συντεταγμένες x και y<br>
παραμένουν αμετάβλητες, ενώ η συντεταγμένη z παύει - Οπότε, όπως είναι προφανές από την παραπάνω εικόνα, οι συντεταγμένες x και γ<br>παραμένουν αμετάβλητες, ενώ η συντεταγμένη z παύει να έχει νόημα εφόσον<br>όποια τιμή και αν πάρει το αποτέλεσμα της προβολής δεν αλλάζει.<br>- Η
- 

$$
\mathbf{M} = \begin{bmatrix} 1 & 0 & 0 & 0 \\ 0 & 1 & 0 & 0 \\ 0 & 0 & 0 & 0 \\ 0 & 0 & 0 & 1 \end{bmatrix}
$$

εξίσωση.

$$
\mathbf{p}' = \mathbf{M}\mathbf{p} = \begin{bmatrix} 1 & 0 & 0 & 0 \\ 0 & 1 & 0 & 0 \\ 0 & 0 & 0 & 0 \\ 0 & 0 & 0 & 1 \end{bmatrix} \begin{bmatrix} x \\ y \\ z \\ 1 \end{bmatrix} = \begin{bmatrix} x \\ y \\ 0 \\ 1 \end{bmatrix}
$$

![](_page_59_Picture_0.jpeg)

## Γραφικά Υπολογιστών

#### Ορθογραφική Προβολή

![](_page_59_Picture_4.jpeg)

- Η ΤΕΙ Ανατολικής Μακεδονίας και Θράκης<br>Τμήμα Μηχανικών Πληροφορικής<br>Ορθογραφική Προβολή<br>- Αποθογραφική προβολή χρησιμοποιείται κατά κόρον όπου οι διαστάσεις του<br>- προβλήματος μπορούν να θεωρηθούν αμελητέες σε σχέση με την προβλήμα Μηχανικών Πληροφορικής<br>Τμήμα Μηχανικών Πληροφορικής<br>**Προβλήματος μπορολή χρησιμοποιείται κατά κόρον όπου οι διαστάσεις του:**<br>προβλήματος μπορούν να θεωρηθούν αμελητέες σε σχέση με την απόσταση του:<br>προβλήματος μπ **Επιπέδονίας και Θράκης<br>Τμήμα Μηχανικών Πληροφορικής<br>- Γραφικ<mark>ά Υπολογιστών</mark><br>- Γραφικά Υπολογιστών<br>Η ορθογραφική προβολή<br>προβλήματος μπορούν να θεωρηθούν αμελητέες σε σχέση με την απόστι<br>επιπέδου προβολής από το κέντρο πρ**
- **Επίσης ΤΕΙ Ανατολικής Μακεδονίας και Θράκης<br>Γραφικά Υπολογιστών<br>Ορθογραφική Προβολή<br>Ορθογραφική προβολή χρησιμοποιείται κατά κόρον όπου οι διαστάσεις του<br>προβλήματος μπορούν να θεωρηθούν αμελητέες σε σχέση με την απόστα** πει Ανατολικής Μακεδονίας και Θράκης<br>- Γραφικά Υπολογιστών<br>- Γραφικά Υπολογιστών<br>- Προβολή προβολή<br>- Προθλήματος μπορούν να θεωρηθούν αμελητέες σε σχέση με την απόσταση του<br>- προβλήματος μπορούν να θεωρηθούν αμελητέες σε προσόγεν προσόγενται προσόφενται προσόφεων στημάτων του προθλήματος μπορολλή<br>προσφαική προβολή<br>προβλήματος μπορούν να θεωρηθούν αμελητέες σε σχέση με την απόσταση του<br>ππιπέδου προβολής από το κέντρο προβολής.<br>Επίσης χρησι Cραφικά Υπολογιστών<br>Οργραφική Προβολή<br>Η ορθογραφική προβολή χρησιμοποιείται κατά κόρον όποι<br>προβλήματος μπορούν να θεωρηθούν αμελητέες σε σχέση μ<br>επιπέδου προβολής από το κέντρο προβολής.<br>Επίσης χρησιμοποιείται και σε περ

![](_page_60_Picture_0.jpeg)

## Γραφικά Υπολογιστών

#### Ορθογραφική Προβολή

Ο ΤΕΙ Ανατολικής Μακεδονίας και Θράκης<br>
Τμήμα Μηχανικών Πληροφορικής<br>
Ορθογραφική Προβολή<br>
∠ Όπως φαίνεται στην Εικόνα, η τρισδιάστατη όψη συντίθεται βάσει της προοπτικής<br>
προβολής, ενώ οι άλλες τρεις πλάγιες όψεις του σ προβολής Μακεδονίας και Θράκης<br>Τμήμα Μηχανικών Πληροφορικής<br>**Θογραφική Προβολή**<br>Όπως φαίνεται στην Εικόνα, η τρισδιάστατη όψη συντίθεται βάσει της προσπτικής<br>προβολής, ενώ οι άλλες τρεις πλάγιες όψεις του σχεδίου συντίθεν Ο ΤΕΙ Ανατολικής Μακεδονίας και Θράκης<br>Τμήμα Μηχανικών Πληροφορικής<br>**Θογραφική Προβολή**<br>Όπως φαίνεται στην Εικόνα, η τρισδιάστατη όψη συντί<br>προβολής, ενώ οι άλλες τρεις πλάγιες όψεις του σχει<br>ορθογραφικής προβολής.

![](_page_60_Figure_5.jpeg)

![](_page_61_Picture_0.jpeg)

## Γραφικά Υπολογιστών

#### Ορθογραφική Προβολή

ΣΤΕΙ Ανατολικής Μακεδονίας και Θράκης<br>Στμήμα Μηχανικών Πληροφορικής<br>Ορθογραφική Προβολή<br>Στην Εικόνα παρουσιάζονται δύο προβολές της ίδιας σκηνής: Μία προοπτική<br>(πάνω-αριστερά) και μία ορθογραφική (κάτω), ενώ παρατίθεται κ (πει Ανατολικής Μακεδονίας και Θράκης<br>(πιήμα Μηχανικών Πληροφορικής και **Γραφικά Υπολογιστών**<br>(πάνω-αριστερά) και μία ορθογραφική (κάτω), ενώ παρατίθεται και μία (πάνω-αριστερά) και μία αρθογραφική (κάτω), ενώ παρατίθεται γ ΤΕΙ Ανατολικής Μακεδονίας και Θράκης<br>
Τμήμα Μηχανικών Πληροφορικής<br> **Θογραφική Προβολή**<br>
Στην Εικόνα παρουσιάζονται δύο προβολές της ίδιας σκηνής:<br>
(πάνω-αριστερά) και μία ορθογραφική (κάτω), ενώ παρατι<br>
φωτορεαλιστική

![](_page_61_Picture_5.jpeg)

![](_page_61_Picture_6.jpeg)

![](_page_62_Picture_0.jpeg)

Γραφικά Υπολογιστών

![](_page_62_Picture_3.jpeg)

# kdemertz@fmenr.duth.gr

![](_page_63_Picture_0.jpeg)

ΤΕΙ Ανατολικής Μακεδονίας και Θράκης Τμήμα Μηχανικών Πληροφορικής **Σ. ΤΕΙ Ανατολικής Μακεδονίας και Θράκης<br>Σ. Καλαφατούδη, "Γραφικά με Υπολογιστή," Εκδόσεις Νέων Τεχνολογιών, 1991.**<br>Σ. Καλαφατούδη, "Γραφικά με Υπολογιστή," Εκδόσεις Νέων Τεχνολογιών, 1991.<br>Σ. Καλαφατούδη, "Γραφικά με Υπ

#### Γραφικά Υπολογιστών

#### Βιβλιογραφία

- 
- 
- 
- 
- **Α. Στυλιά το Παγανικής Μακεδονίας και Θράκης<br>Α. Στυλιμα Μηχανικών Πληροφορικής<br>Α. Στυλιάδη, "Γραφικά με Υπολογιστή," Εκδόσεις Νέων Τεχνολογιών, 1991.<br>Α. Στυλιάδη, "Γραφικά με Η/Υ," Εκδόσεις Ζήτη, 1999.<br>Α. Στυλιάδη, "Γρα**  Θ. Θεοχάρης, Α. Μπέμ, "Γραφικά: Αρχές και Αλγόριθμοι," Εκδόσεις Συμμετρία, 1999. **Γ. Παρασχάκη, Μ. Παρασχάκη, Μ. Παρασχάκη, Μ. Παρασχάκη, Μ. Παρασχάκη, "Γραφικά με Υπολογιστών**<br> **Γραφικά Υπολογιστών**<br>
Σ. Καλαφατούδη, "Γραφικά με Υπολογιστή," Εκδόσεις Νέων Τεχνολογιών, 1991.<br> *V* Σ. Καλαφατούδη, "Γραφ
- **J. TEI Ανατολικής Μακεδονίας και Θράκης<br>
Γραφικά Υπολογιστών<br>
Βιβλιογραφία<br>
V. Σ. Καλαφατούδη, "Γραφικά με Υπολογιστή," Εκδόσεις Νέων Τεχνολογιών, 1991.<br>
V. Α. Στυλιάδη, "Γραφικά με Η/Υ," Εκδόσεις Ζήτη, 1999.<br>
V. Θ. Θεο** - Τει Ανατολικης Μακεοονιας και Θρακης<br>- Τμήμα Μηχανικών Πληροφορικής<br>- - Γραφικά με Υπολογιστή," Εκδόσεις Νέων Τεχνολογιών<br>- - Σκαλαφατούδη, "Γραφικά με Υπολογιστή," Εκδόσεις Νέων Τεχνολογιών<br>- Α. Στυλιάδη, "Γραφικά με Η **Γραφικά Υπολογιστών**<br> **Ερβλιογραφία**<br> **Ερβλιογραφία**<br> *Σ. Καλαφατούδη, "Γραφικά με Υπολογιστή," Εκδόσεις Νέων Τεχνολογιών, 1991.*<br> *∕ Α. Στυλιάδη, "Γραφικά με Η/Υ," Εκδόσεις Ζήτη, 1999.*<br> *∕ Θ. Θεοχάρης, Α. Μπέι, "Γραφι*
- 
- **| Γραφικά Υπολογιστών**<br>|-<br>|- Καλαφατούδη, "Γραφικά με Υπολογιστή," Εκδόσεις Νέων Τεχνολογιών, 1991.<br>|- Καλαφατούδη, "Γραφικά με Η/Υ," Εκδόσεις Ζήτη, 1999.<br>|- Θεοχάρης, Α. Μπέμ, "Γραφικά: Αρχές και Αλγόριθμοι," Εκδόσεις Σ ΠΟΙΣΤΙΟΝ ΤΙΟΛΟΥΙΟΤΟΝ<br>
Σ. Καλαφατούδη, "Γραφικά με Υπολογιστή," Εκδόσεις Νέων Τεχνολογιών, 1991.<br>
Χ. Στυλιάδη, "Γραφικά με Η/Υ," Εκδόσεις Ζήτη, 1999.<br>
Χ. Στυλιάδη, "Γραφικά με Η/Υ," Εκδόσεις Ζήτη, 1999.<br>
Χ. Γ. Παρασχάκη, Μ **Βιβλιογραφία**<br>
- Σ. Καλαφατούδη, "Γραφικά με Υπολογιστή," Εκδόσεις Νέων Τεχνολογιών, 1991.<br>
- Α. Στυλιάδη, "Γραφικά με Η/Υ," Εκδόσεις Ζήτη, 1999.<br>
- Θ. Θεοχάρης, Α. Μπέμ, "Γραφικά: Αρχές και Αλγόριθμοι," Εκδόσεις Συμμετ "Ανάπτυξη συστημάτων εικονικής πραγματικότητας", ISBN: 978-960-603-382-7, www.kallipos.gr

![](_page_64_Picture_0.jpeg)

Γραφικά Υπολογιστών

![](_page_64_Picture_3.jpeg)

# η Ενά *Γραφικά Υπολογιστών*<br>**9η Ενότητα**<br>Απόδοση 3D Σκηνών<br>με OpenGL με OpenGL

Όταν δηλώνουμε τη θέση ενός σημείου χρησιμοποιώντας τις εντολές σχεδίασης glVertex, οι συντεταγμένες που αποδίδουμε στα σημεία, δεν αντιστοιχούν στις θέσεις των pixels στην οθόνη. Αντίθετα ορίζονται σε ένα σύστημα με απεριόριστο εύρος, στο σύστημα συντεταγμένων σκηνής (world coordinate system). Ωστόσο, όταν τα δηλούμενα σημεία προωθούνται προς απεικόνιση στην οθόνη, λόγω της πεπερασμένης αναλυτικότητάς της τελευταίας, για κάθε σχεδιαζόμενο σημείο, θα πρέπει να υπολογιστούν οι ακέραιες συντεταγμένες που καθορίζουν την αντίστοιχή του θέση στην επιφάνεια σχεδίασης. Υπολογίζουμε δηλαδη τις λεγόμενες συντεταγμένες συσκευής (device coordinate system).

#### 4.1. Αποκοπή στις δύο διαστάσεις

Με τον όρο αποκοπή εννοούμε τη διαδικασία κατά την οποία απομονώνουμε ένα τμήμα της σκηνικού για την αναπαράστασή του στη συσκευή εξόδου. Ουσιαστικά η απομόνωση αυτή στις δύο διαστάσεις επιτελείται ορίζοντας ως προς το σύστημα συντεταγμένων σκηνής τα όρια του παραθύρου αποκοπής (clipping window). Με τον όρο παράθυρο αποκοπής εννοούμε ένα ορθογώνιο, μέσα στο οποίο περικλείεται το τμήμα της σκηνής που θέλουμε να απομονώσουμε. Ο καθορισμός του παραθύρου αποκοπής σε δύο διαστάσεις γίνεται χρησιμοποιώντας την εντολή gluOrtho2D της βιβλιοθήκης GLU:

#### void gluOrtho2D(GLdouble left, GLdouble right, GLdouble bottom, GLdouble top);

Oι left, right καθορίζουν τις συντεταγμένες για το αριστερό και το δεξί κατακόρυφο επίπεδο αποκοπής. Oι bottom, top καθορίζουν τις συντεταγμένες για το κάτω και το πάνω οριζόντιο επίπεδο αποκοπής.

#### $4.2.$ Παράθυρο παρατήρησης

Στην OpenGL, αντί να χρησιμοποιήσουμε ολόκληρη τη διαθέσιμη επιφάνεια σχεδίασης της συσκευής εξόδου για την αναπαράσταση μιας σκηνής, μπορούμε να καθορίσουμε το τμήμα της επιφάνειας σχεδίασης (τα όρια των ακεραίων συντεταγμένων συσκευής [] minmax, xuxu και) μέσα στο οποίο θέλουμε να σχεδιαστούν τα περιεχόμενα του παραθύρου αποκοπής Ο καθορισμός του εύρους των συντεταγμένων συσκευής που θα διατεθούν για τη σχεδιάση της αποκομμένης σκηνής γίνεται με τον καθορισμό ενός παραθύρου παρατήρησης (viewport). Ο καθορισμός των διαστάσεων ενός παραθύρου παρατήρησης γίνεται χρησιμοποιώντας την εντολή glViewport:

#### void glViewport(GLint x, GLint y, GLsizei width, GLsizei height);

Οι x, y καθορίζουν την κάτω αριστερή γωνία του ορθογώνιου παραθύρου προβολής, σε εικονοστοιχεία. Η αρχική τιμή  $ε$ ίναι  $(0,0)$ 

Oι width, height καθορίζουν το πλάτος και το ύψος του παραθύρου προβολής. Όταν ένα πλαίσιο GL συνδέεται για πρώτη φορά με ένα παράθυρο, το πλάτος και το ύψος καθορίζονται με τις διαστάσεις του εν λόγω παράθυρου.

![](_page_65_Figure_10.jpeg)

Σχήμα 3.2. H glViewport

H glViewport καθορίζει τη θέση του παραθύρου παρατήρησης στην επιφάνεια σχεδίασης και δηλώνεται πάντοτε μέσα στον κώδικα της συνάρτησης κλήσης που διαχειρίζεται το γεγονός reshape (που καταχωρείται στην glutReshapeFunc). Οι συντεταγμένες που δίνουμε ως ορίσματα στην glViewPort είναι ακέραιες συντεταγμένες συσκευής.

#### $4.3.$ Απεικόνιση τρισδιάστατων σκηνών

Η απεικόνιση τρισδιάστατων σκηνών καθορίζεται, στη γενικότερη περίπτωση, από την οπτική γωνία από την οποία ο θεατής παρατηρεί τη σκηνή, καθώς και από τον τύπο προβολής που επιλέγουμε για την αναπαράσταση της σκηνής. Με αλλαγή της θέσης και του προσανατολισμού της κάμερας, προκύπτει διαφορετική αναπαράσταση της σκηνής στο διδιάστατο επίπεδο της συσκευής εξόδου. Η δυνατότητα αλλαγής της οπτικής γωνίας προσφέρεται με το μετασγηματισμό οπτικής γωνίας και μας επιτρέπει την επισκόπηση της σκηνής από πολλαπλές θέσεις. Επιπλέον, υπάργει η δυνατότητα γρήσης διαφορετικών τύπων προβολής της τρισδιάστατης σκηνής, ανάλογα με την επιθυμητή απόδοση της σκηνής.

Η παράλληλη προβολή διατηρεί τις αναλογίες των σχημάτων και είναι χρήσιμη για την αναπαράσταση σχεδίων και γενικά για εφαρμογές που η διατήρηση της κλίμακας έχει σημασία.

Η προοπτική προβολή αποσκοπεί στην απόδοση ρεαλιστικών σκηνών, ακολουθώντας τους κανόνες οπτικής που ακολουθούν οι κάμερες και το ανθρώπινο μάτι.

#### 4.3.1. Προοπτική προβολή (Prespective View)

Η προοπτική απεικόνιση τρισδιάστατων σκηνών γίνεται με την χρήση της gluPerspective και της glFrustrum

#### void gluPerspective(GLdouble fovy, GLdouble aspect,GLdouble zNear,GLdouble zFar);

![](_page_66_Figure_7.jpeg)

 $\Sigma$ χήμα 3.1. Η gluPerspective (προοπτική προβολή)

Η Εονγκαθορίζει το πεδίο της οπτική γωνία, σε μοίρες, στην κατεύθυνση Υ.

Η Aspect καθορίζει την αναλογία διαστάσεων που καθορίζει το οπτικό πεδίο κατά τη κατεύθυνση Χ. Η αναλογία διαστάσεων είναι ο λόγος του Χ (πλάτος) προς y (ύψος).

Η *zNear* καθορίζει την απόσταση από το θεατή μέχρι το κοντινότερο επίπεδο αποκοπής (πάντα θετικό).

Η *zFar* καθορίζει την απόσταση από το θεατή μέχρι το μακρύτερο επίπεδο αποκοπής (πάντα θετικό).

#### void glFrustum(GLdouble left, GLdouble right, GLdouble bottom, GLdouble top, GLdouble nearVal, GLdouble farVal);

Σχήμα 3.2. Η glFrustum (προοπτική προβολή)

![](_page_66_Figure_15.jpeg)

Η left, right καθορίζει τις συντεταγμένες για το αριστερό και το δεξί κατακόρυφο επίπεδο αποκοπής. Η bottom, top καθορίζει τις συντεταγμένες για το κάτω και το πάνω οριζόντιο επίπεδο αποκοπής. Η nearVal, farVal καθορίζει τις αποστάσεις απο την εγγύτερο στο μακρύτερο παράθυρο αποκοπής. Οι τιμές αυτές είναι αρνητικές εάν το παράθυρο είναι πίσω από το θεατή.

#### 4.3.2. Παράλληλη προβολή (Orthographic View)

Η παράλληλη απεικόνιση τρισδιάστατων σκηνών γίνεται με την χρήση της glOrtho

void glOrtho(GLdouble left, GLdouble right, GLdouble bottom, GLdouble top, GLdouble nearVal, GLdouble farVal);

![](_page_67_Figure_3.jpeg)

Σχήμα 3.3. Η glOrtho (Παράλληλη προβολή)

Η left, right καθορίζει τις συντεταγμένες για το αριστερό και το δεξί κατακόρυφο επίπεδο αποκοπής.

Η bottom, top καθορίζει τις συντεταγμένες για το κάτω και το πάνω οριζόντιο επίπεδο αποκοπής.

Η nearVal, farVal καθορίζει τις αποστάσεις απο την εγγύτερο στο μακρύτερο παράθυρο αποκοπής. Οι τιμές αυτές είναι αρνητικές εάν το παράθυρο είναι πίσω από το θεατή.

#### $4.4.$ Μετασχηματισμός οπτικής γωνίας

Σε δυσδιάστατες σκηνές κατά την εξέταση των αλγορίθμων αποκοπής και μετασχηματισμού παρατήρησης, το επίπεδο παρατήρησης ταυτίζεται με το επίπεδο ΧΥ. Ωστόσο, σε τρισδιάστατες σκηνές, η ταύτιση αυτή δεν είναι υποχρεωτική. Απεναντίας, υπάρχει η δυνατότητα αλλαγής της οπτικής γωνίας από την οποία παρατηρούμε τη σκηνή. Αυτή η δυνατότητα μας επιτρέπει την επισκόπηση της σκηνής από πολλαπλές θέσεις.

Στο μετασγηματισμό οπτικής γωνίας θεωρούμε το σύστημα συντεταγμένων παρατηρητή. Η θέση αυτού του συστήματος συντεταγμένων καθορίζεται από δύο παράγοντες:

- Από τη θέση του παρατηρητή: Η αρχή του συστήματος συντεταγμένων παρατηρητή ταυτίζεται με το σημείο παρατήρησης.
- Από την κατεύθυνση παρατήρησης: Η κατεύθυνση παρατήρησης ταυτίζεται με τον αρνητικό ημιάξονα z του συστήματος συντεταγμένων παρατηρητή.

Η θέση της κάμερας στη σκηνή προσδιορίζεται με τις συντεταγμένες ενός σημείου, έστω (eyeX, eyeY, eyeZ). Ο προσανατολισμός της κάμερας προσδιορίζεται μ ε δύο διανύσματα: το διάνυσμα κατεύθυνσης παρατήρησης και το διάνυσμα άνω κατεύθυνσης (view-up vector). Το πρώτο διάνυσμα δηλώνει την κατεύθυνση προς την οποία είναι προσανατολισμένος ο παρατηρητής. Ταυτίζεται με τον αρνητικό ημιάξονα των z του συστήματος συντεταγμένων του παρατηρητή και η αρχή του βρίσκεται τη θέση του παρατηρητή. Το διάνυσμα άνω κατεύθυνσης δηλώνει την προς τα πάνω κατεύθυνση του επιπέδου προβολής.

Στην OpenGL, ο μετασχηματισμός οπτικής γωνίας εκτελείται με απλό τρόπο χρησιμοποιώντας την εντολή *gluLookAt*:

void gluLookAt (GLdouble eyeX, GLdouble eyeY, GLdouble eyeZ, GLdouble centerX, GLdouble centerY, GLdouble centerZ, GLdouble upX, GLdouble upY, GLdouble upZ);

Οι συντεταγμένες eyeX, eyeY, eyeZ καθορίζουν τη θέση του παρατηρητή ως προς το σύστημα συντεταγμένων σκηνής. Ο προσανατολισμός της κάμερας καθορίζεται από το διάνυσμα με αρχή το σημείο eyeX eyeY eyeZ και πέρας το σημείο centerX, centerY, centerZ. Οι τιμές upX, upY, upZ καθορίζουν τον προσανατολισμό του διανύσματος άνω κατεύθυνσης.

![](_page_68_Figure_0.jpeg)

#### $4.5.$ Καταστολή κρυμμένων επιφανειών (The depth Buffer)

Κατά τη σχεδίαση επιφανειών στον τρισδιάστατο χώρο, ένας προφανής κανόνας που πρέπει να τηρείται είναι το ότι, οι επιφάνειες που βρίσκονται πλησιέστερα στον παρατηρητή καλύπτουν τις επιφάνειες που βρίσκονται από πίσω τους. Ωστόσο, η OpenGL, στην προκαθορισμένη εξ' αρχής κατάσταση λειτουργίας, δε λαμβάνει υπόψη την πληροφορία βάθους, παρά μόνο εάν αυτό δηλωθεί ρητά από τον προγραμματιστή. Επομένως, εάν σχεδιαστούν δύο επιφάνειες που βρίσκονται σε διαφορετικό βάθος και οι προβολές τους επικαλύπτονται, υπάρχει η πιθανότητα, η επιφάνεια που βρίσκεται πλησιέστερα στον παρατηρητή να καλυφθεί από την επιφάνεια που βρίσκεται μακρύτερα. Αυτό εξαρτάται από τη διαδοχή μ ε την οποία δηλώνονται τα σχήματα στον κώδικα του προγράμματος. Εάν το μακρινότερο σχήμα δηλωθεί δεύτερο, η προβολή του θα επικαλύψει την προβολή του αρχικά σχεδιασμένου πλησιέστερου σχήματος, κάτι που φυσικά είναι ανεπιθύμητο. Η δήλωση των σχημάτων με τη σειρά, από το πιο απομακρυσμένο προς το πλησιέστερο, δεν αποτελεί λύση, γιατί στην περίπτωση που θα εφαρμοστούν μετασχηματισμοί οπτικής γωνίας, η ορατότητα ή μη των επιφανειών θα μεταβάλλεται.

Στην OpenGL, ο έλεγχος της ορατότητας επιφανειών γίνεται μ ε τη χρήση του ενταμιευτή βάθους (depth buffer ή zbuffer). Πρόκειται για ένα μητρώο με διαστάσεις ίδιες με τις διαστάσεις της επιφάνειας σχεδίασης σε pixels. Σε κάθε στοιχείο του ενταμιευτή βάθους αποθηκεύεται η συντεταγμένη z της επιφανείας που βρίσκεται πλησιέστερα στον παρατηρητή στο αντίστοιχο pixel.

Δεδομένου ότι στο στάδιο του τρισδιάστατου μετασχηματισμού παρατήρησης οι τιμές βάθους κανονικοποιούνται στο εύρος τιμών [0,1], τα πιο μακρινά σημεία βρίσκονται επί του μακρινού επιπέδου αποκοπής στη σκηνή και μετά τον τρισδιάστατο μετασχηματισμό παρατήρησης έχουν συντεταγμένες βάθους z=1. Τα πιο κοντινά σημεία βρίσκονται στο εγγύς επίπεδο αποκοπής και έχουν τιμή. Συνεπώς, η OpenGL μπορεί να εντοπίσει την επιφάνεια που είναι ορατή σε κάθε pixel της επιφάνειας σχεδίασης, βρίσκοντας την επιφάνεια που έχει τη μικρότερη συντεταγμένη βάθους στο εκάστοτε pixel, όπως φαίνεται στο Σχ. 3.5

![](_page_68_Figure_5.jpeg)

![](_page_68_Figure_6.jpeg)

Προκειμένου να αξιοποιηθεί ο έλεγχος τιμών βάθους των επιφανειών, θα πρέπει η δυνατότητα αυτή να ενεργοποιηθεί από τον προγραμματιστή, δίνοντας την εντολή glEnable(GL DEPTH TEST);

Επιπλέον, θα πρέπει, στη συνάρτηση display, πριν το σχεδιασμό ή επανασχεδιασμό ενός καρέ, να αρχικοποιείται ο ενταμιευτής τιμών βάθους με την εντολή glClear. glClear (GL DEPTH BUFFER BIT);